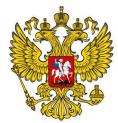

ДОКУМЕНТ ПОДПИСАН<br>СИЛЕННОЙ КВАЛИФИЦИРОВАННОЙ<br>ЭЛЕКТРОННОЙ ПОДПИСЬЮ

Сертификат: 00B1 9ACD D9BF C8D7 A22A A9A0 7423 F714 73 Владелец: ГАПОУ МО Егорьевский техникум Действителен: с 17.08.2022г по 10.11.2023г

#### **УТВЕРЖДЕНО**

приказом директора ГАПОУ МО «Егорьевский техникум» от 12 сентября 2022 г. № 1322 Директор ГАПОУ МО «Егорьевский техникум» Л.С. Астрова 2022 г.

### положение

о порядке разработки и требованиях к содержанию и оформлению рабочих программ на основе ФГОС СПО по профессиям в государственном автономном профессиональном образовательном учреждении Московской области «Егорьевский техникум»

## Действует с 12 сентября 2022 года

Положение принято решением педагогического совета техникума Протокол от 09 сентября 2022г. № 05

г. Егорьевск 2022 г.

## **ПОЛОЖЕНИЕ**

о порядке разработки и требованиях к содержанию и оформлению рабочих программ на основе ФГОС СПО по профессиям в государственном автономном профессиональном образовательном учреждении Московской области «Егорьевский техникум»

### **1. Область применения**

 Настоящее положение устанавливает порядок разработки, требования к построению и оформлению содержания, процедуру рецензирования, экспертизы, утверждения и продления сроков действия рабочих программ учебных дисциплин, профессиональных модулей практики в государственном автономном профессиональном образовательном учреждении Московской области «Егорьевский техникум» (далее – техникум).

Положение предназначено для председателей предметных (цикловых) комиссий, преподавателей, мастеров производственного обучения и ответственных за проведение учебных занятий по учебным дисциплинам, включенным в рабочие учебные планы профессий техникума.

### **2. Нормативные ссылки**

 Настоящее положение устанавливает процедуры в соответствии с требованиями и рекомендациями следующих нормативных документов:

• Федеральный закон от 29 декабря 2012 г.  $N_2$  273-ФЗ «Об образовании в Российской Федерации»

Федеральные государственные образовательные стандарты среднего профессионального образования по профессиям.

#### **3. Общие положения**

3.1 Ответственность за соответствие программы требованиям ФГОС СПО по профессиям и современному состоянию образования и науки несёт предметно (цикловая) комиссия, за которой закреплено обучение данной дисциплине.

3.2 Ответственным за своевременность разработки, качество и достаточность содержания программы является преподаватель, мастер производственного обучения, назначенный осуществлять занятия на текущий учебный год в соответствии с распределением нагрузки в техникуме.

3.3. В основу разработки программы должны быть положены:

 федеральный государственный образовательный стандарт среднего профессионального образования по профессии;

• рабочий учебный план техникума по профессии или выписка из него;

 примерная программа, рекомендованная Министерством просвещения Российской Федерации (если она имеется в наличии);

3.4. При разработке программ должны быть учтены:

 содержание учебников и учебных пособий, рекомендованных Министерством просвещения Российской Федерации;

 требования социальных партнёров – потенциальных работодателей выпускников;

ожидания студентов и их родителей;

 содержание программ дисциплин, профессиональных модулей, практик изучаемых параллельно, на предыдущих и последующих этапах обучения (междисциплинарные связи);

 новейшие достижения в данной области, опубликованные в литературе и периодических изданиях, а также результаты собственной научной деятельности, других специалистов и ученых;

 специфика внутренних условий – уровень развития студентов, особенности изучаемых предметов или тем, имеющиеся в техникуме средства обучения, информационная, методическая и материальной база комиссии; возможности самого педагога.

### **4. Распространение действия программ на профессии**

 В зависимости от того, к какому циклу относится данная дисциплина, программа может быть общей для всего техникума или только для конкретной профессии. По общеобразовательному циклу рабочие программы по дисциплинам разрабатываются по каждому профилю профессии отдельно.

### **5. Основные понятия**

Компетентностный подход - российский аналог западноевропейской концепции образования, основанного на компетенциях (competence-based education, СВЕ – подход), где модель специалиста представляет собой определённый набор компетенций (компетентностей), которыми должен овладеть выпускник. В процессе профессиональной подготовки он не противопоставляется знание центричному, системодеятельностному и культуроцентричному подходу, а дополняет их, предполагая организацию образовательного процесса, где усиливается проблемноисследовательская, практико-ориентированная направленность, все виды студенческой практики приобретают прикладной характер и связаны с выполнением проектов, ориентированных на запросы работодателей. Компетентностный подход позволяет учитывать интересы различных социальных групп, судить о соответствии подготовки выпускника не по результатам включения его в реальную трудовую деятельность, а уже в самом учебном заведении.

Компетенции – сложные обобщённые культуросообразные способности, системное проявление знаний, умений и качеств. В отличие от личностных способностей (например, смелости, находчивости), которыми индивид не пользуется в конкретной работе, компетенции – требования и характеристики образовательной подготовки (например, способности к анализу и синтезу, способность решать проблемы с привлечением знаний из разных областей, способность прогнозировать результаты и возможные последствия).

3

Общие компетенции – инвариантные для всех направлений, несвязанные строго с профессиональной сферой компетенции, необходимые для всех социальных групп (в данном случае для выпускников и работодателей), акцентирующие общее развитие личности. Общие компетенции формируются системно за счет интегрирования их в целостный образовательный процесс, в частности за счёт таких внесодержательных аспектов как самостоятельная работа студентов, организация образовательного процесса, образовательные технологии, и т.п.

Профессиональные компетенции отражают специфику определенной профессии, их «адресность» определенным квалификациям, специальностям и специализациям, вариативны по областям профессиональной сферы, связанные с предметом умения, соответствующие методы и технические приемы, присущие различным областям.

 Деление компетенций на общие, профессиональные и личностные результаты отражает принятое и ранее деление на общеобразовательную и профессиональную подготовку, соотносится с требованиями к академической подготовленности и профессиональной подготовленности.

Профессиональная компетентность - закреплённый в знаниях и умениях опыт самостоятельного осуществления известных и творческих способов профессионально-ориентированной деятельности. В отличие от квалификации (системы знаний, умений и навыков, обеспечивающих типовые виды профессиональной деятельности в стабильных условиях), компетентность (не исключая квалификации) проявляется в способности и пригодности к эффективному разрешению профессиональных, социальных, личностных проблем в быстро меняющихся обстоятельствах, в ситуации кризиса, к управлению гибкими, междисциплинарными проектами.

Междисциплинарность - это не межпредметное согласование материала, а построение целостной модели изучения, направленность обучения на интеграцию знаний из нескольких курсов с целью развития системного критического профессионального мышления, формирования умения видеть объекты или явления в разных аспектах, в единстве межпредметных связей и отношений, способности применять эти умения.

## **6. Требования к содержанию и оформлению программы.**

### **6.1 Требования к содержанию и оформлению программы по дисциплине.**

Программу оформляют в соответствии с (Приложением 1).

Программа должна содержать следующие структурные элементы:

- титульный лист;
- сведения об утверждении программы;
- содержание;
- паспорт рабочей программы учебной дисциплины:
- 1. область применения рабочей программы;
- 2. место дисциплины в структуре основной образовательной программы;

3. цели и задачи учебной дисциплины-требования к результатам освоения дисциплины;

4. рекомендуемое количество часов на освоение учебной дисциплины;

структура и содержание учебной дисциплины:

объем учебной дисциплины и виды учебной работы;

 тематический план и содержание учебной дисциплины, включающий наименование разделов и тем с указанием запланированного уровня их усвоения, а также виды работы, в том числе: теоретические занятия; практические занятия; лабораторные занятия; другие виды аудиторных занятий (если предусмотрены); другие предусмотренные программой виды самостоятельной работы;

условия реализации учебной дисциплины:

1. требования к минимальному материально-техническому обеспечению;

2. информационное обеспечение обучения, включающее перечень учебных изданий, интернет - ресурсов, дополнительной литературы;

 контроль и оценка результатов, включающую показатели результатов обучения, показатели и критерии их оценки, а также формы и методы контроля.

## **6.2.Требования к содержанию и оформлению программы профессионального модуля.**

Программу оформляют в соответствии с (Приложением 2).

Программа должна содержать следующие структурные элементы:

титульный лист;

сведения об утверждении программы;

содержание;

паспорт программы профессионального модуля:

- 1. область применения рабочей программы;
- 2. цели и задачи модуля-требования к результатам освоения модуля;

3. рекомендуемое количество часов на освоение рабочей программы профессионального модуля;

результаты освоения профессионального модуля;

структура и содержание профессионального модуля:

тематический план профессионального модуля;

• содержание обучения по профессиональному модулю, включающий наименование разделов, междисциплинарных курсов и тем с указанием запланированного уровня их усвоения, а также виды работы, в том числе: теоретические занятия; практические занятия; лабораторные занятия; другие виды аудиторных занятий (если предусмотрены); другие предусмотренные программой виды самостоятельной работы; перечень видов работ по учебной практике и производственной практике.

условия реализации профессионального модуля:

1. требования к минимальному материально-техническому обеспечению;

2. информационное обеспечение обучения, включающее перечень учебных изданий, интернет - ресурсов, дополнительной литературы;

общие требования к организации образовательного процесса;

кадровое обеспечение образовательного процесса;

 контроль и оценка результатов освоения профессионального модуля, включающую показатели результатов обучения, показатели и критерии их оценки, а также формы и методы контроля.

## **6.3.Требования к содержанию и оформлению программы учебной практики.**

Программу оформляют в соответствии с (Приложением 3).

Программа должна содержать следующие структурные элементы:

- титульный лист;
- сведения об утверждении программы;
- содержание;
- паспорт программы учебной практики:

1. область применения программы;

 2. цели и задачи учебной практики-требования к результатам освоения учебной практики;

3.количество часов на освоение рабочей программы учебной практики;

результаты освоения рабочей программы учебной практики;

 тематический план и содержание учебной практики, включающее наименование разделов, тем с указанием запланированного уровня их усвоения, а также виды работы

условия реализации рабочей программы учебной практики:

1. требования к минимальному материально-техническому обеспечению;

2. информационное обеспечение обучения, включающее перечень учебных изданий, интернет - ресурсов, дополнительной литературы;

- общие требования к организации образовательного процесса;
- кадровое обеспечение образовательного процесса;

 контроль и оценка результатов освоения программы учебной практики, включающую показатели результатов обучения, показатели и критерии их оценки, а также формы и методы контроля.

## **6.4.Требования к содержанию и оформлению программы производственной практики**.

Программу оформляют в соответствии с (Приложением 4).

Программа должна содержать следующие структурные элементы:

- титульный лист;
- сведения об утверждении программы;
- содержание;

паспорт программы производственной практики:

1. область применения программы;

2. цели и задачи производственной практики-требования к результатам освоения модуля;

3. количество часов на освоение рабочей программы производственной практики;

результаты освоения рабочей программы производственной практики;

 содержание производственной практики, включающее наименование профессиональных модулей и виды работ.

условия реализации рабочей программы производственной практики:

1. требования к условиям проведения производственной практики;

2. информационное обеспечение обучения, включающее перечень учебных изданий, интернет - ресурсов, дополнительной литературы;

- общие требования к организации образовательного процесса;
- кадровое обеспечение образовательного процесса;

 контроль и оценка результатов освоения программы производственной практики, включающую показатели результатов обучения, показатели и критерии их оценки, а также формы и методы контроля.

## **7. Согласование программ**

Согласующими сторонами могут быть методический совет, предприятия и организации, на базе которых проводятся практические занятия или различные виды практик, а также потенциальные работодатели. При этом рекомендуется процесс согласования начинать на стадии формулирования цели и определения основных разделов программы.

## **8. Рецензирование и экспертиза программ**

8.1. Рабочая программа проходит техническую и содержательную экспертизу по форме (Приложение 5,6,7,8,9 ,10, 11)

8.2. Рецензирование и экспертизу программы осуществляют при её разработке или пересмотре с разработкой новой редакции. Рецензентами и экспертами рекомендуется назначать ведущих специалистов потенциальных работодателей, ведущих специалистов отрасли по профилю специальности, ведущих специалистов научно-исследовательских и других организаций по профилю дисциплины либо профессоров (доцентов) аналогичных по профилю кафедр вузов.

8.3 Рецензент и эксперт представляет свой отзыв в письменном виде и отражает в нем соответствие содержания программы требованиям государственного образовательного стандарта, современному уровню и тенденциям развития науки и производства; оценивает оптимальность содержания разделов, целесообразность распределения по видам занятий и трудоемкости в часах; вносит предложения по улучшению программы и дает заключение о возможности использования в учебном процессе.

## **9. Утверждение и регистрация программ**

9.1 Проект программы должен рассматриваться на заседании предметной (цикловой) комиссии путем обсуждения сообщения автора (составителя) программы, заслушивания отзыва рецензента и эксперта.

9.2 После рассмотрения и занесения в протокол комиссии, программа рассматривается и утверждается директором техникума.

9.3 Переутверждение программ должно производиться ежегодно до начала семестра на заседании предметной (цикловой) комиссии с возможным внесением изменений, которые прикладывают к программе.

### **10.Тиражирование и распространение**

10.1. Количество экземпляров утвержденной программы и распределение их определяют следующим образом:

- экземпляр № 1 – контрольный, хранится у заведующего методическим кабинетом на бумажном и электронном носителе, у заместителя директора по учебной работе – на электронном носителе;

- экземпляр № 2 – рабочий, для пользования преподавателей и обучающихся техникума, хранится на электронном носителе на сайте техникума;

- экземпляр №3 – авторский, хранится у преподавателя на бумажном и электронном носителе в цикловой методической комиссии.

10.2. Копирование и передача программ другим образовательным учреждениям может быть осуществлена только с разрешения председателя предметной (цикловой) комиссии – разработчика и с согласия автора (составителя).

### **11. Обновление программ**

Программы должны непрерывно обновляться путем внесения изменений перед очередным переутверждением.

Основанием для внесения изменений могут быть:

- изменения, касающиеся пунктов 3.3. и 3.4 данного положения;
- самооценка автора (составителя) программы;

 предложения преподавателей, ведущих занятия по данной дисциплине, по результатам работ в семестре;

 предложения методической службы и председателя предметной (цикловой) комиссии по результатам посещения и обсуждения занятий.

Изменения должны оформляться документально и вноситься во все учтенные экземпляры.

При накоплении относительно большого числа изменений или внесении существенных изменений в программу должна разрабатываться вторая (или очередная) редакция программы, которая подвергается процедуре утверждения, рецензирования, перерегистрации (в части года) как и при рассмотрении первой редакции.

Министерство образования

Московской области

**Государственное автономное**

**профессиональное образовательное учреждение** 

 **Московской области**

**«Егорьевский техникум»**

УТВЕРЖДАЮ

Директор ГАПОУ МО

«Егорьевский техникум»

\_\_\_\_\_\_\_\_\_\_\_Л.С. Астрова

«\_\_\_»\_\_\_\_\_\_\_\_\_\_\_\_202\_\_ г.

# **ПРОГРАММА УЧЕБНОЙ ПРАКТИКИ**

## **ПО ПРОФЕССИОНАЛЬНОМУ МОДУЛЮ**

# **ПМ.01 ВВОД И ОБРАБОТКА ЦИФРОВОЙ ИНФОРМАЦИИ**

# **ОБРАЗОВАТЕЛЬНАЯ ПРОГРАММА СРЕДНЕГО ПРОФЕССИОНАЛЬНОГО ОБРАЗОВАНИЯ – ПРОГРАММА ПОДГОТОВКИ КВАЛИФИЦИРОВАННЫХ РАБОЧИХ, СЛУЖАЩИХ**

## **по профессии**

# **09.01.03 Мастер по обработке цифровой информации**

### г. Егорьевск

2022 г.

#### **ОДОБРЕНО**

цикловой методической комиссией преподавателей профессионального цикла (общепрофессиональных дисциплин и профессиональных модулей), предметных кружков по специальности СПО:

09.02.07 - Информационные системы и программирование, по профессии СПО: 09.01.03 – Мастер по обработке цифровой информации

Председатель ЦМК

\_\_\_\_\_\_\_\_\_\_\_\_\_\_\_\_\_\_\_\_С.Ю.Степанова

Протокол №

от « и » и 20 г.

**Составитель:** Пронин А.А. мастер производственного обучения ГАПОУ МО «Егорьевский техникум»

#### **Эксперты:**

**Внутренняя экспертиза**

**Техническая экспертиза:** Арбузкина О.В., заместитель директора по УПР ГАПОУ МО «Егорьевский техникум»

**Содержательная экспертиза:** Пир А.А., заместитель директора по ИТ ГАПОУ МО «Егорьевский техникум»

**Внешняя экспертиза:** Фомкина С.В., генеральный директор ООО «ОВКСИСТЕМЫ»

#### **Содержательная экспертиза:**

Рабочая программа разработана на основе

- Федерального государственного образовательного стандарта (далее – ФГОС) среднего профессионального образования по профессии (далее – СПО) 09.01.03 Мастер по обработке цифровой информации

- Требований Приказа Министерства науки и высшего образования Российской Федерации и Министерства просвещения Российской Федерации от 05 августа 2020г. N 885/390 «О практической подготовке обучающихся»

- Разъяснений по формированию примерных программ профессиональных модулей и учебных дисциплин начального профессионального и среднего профессионального образования на основе Федеральных государственных образовательных стандартов начального и среднего профессионального образования, утверждённых Департаментом государственной политики в образовании Министерства образования и науки Российской Федерации.

- Приказа Министерства образования и науки Российской Федерации «О внесении изменений в федеральные государственные образовательные стандарты среднего профессионального образования» с изменениями и дополнениями от 09. 04. 2015 г. № 390;

- Письма Министерства образования и науки Российской Федерации «Об изменениях в федеральные государственные образовательные стандарты среднего профессионального образования» от 24 апреля 2015 г. № 06-456.

Содержание программы реализуется в процессе освоения студентами программы подготовки квалифицированных рабочих, служащих основной профессиональной образовательной программы среднего профессионального образования по профессии 09.01.03 – Мастер по обработке цифровой информации с получением среднего (полного) общего образования, разработанной в соответствии с требованиями ФГОС СПО третьего поколения

Организация-разработчик: Государственное автономное профессиональное образовательное учреждение Московской области «Егорьевский техникум» (ГАПОУ МО «Егорьевский техникум»)

Программа согласована с представителем работодателей г. Егорьевска Московской области.

# **СОДЕРЖАНИЕ**

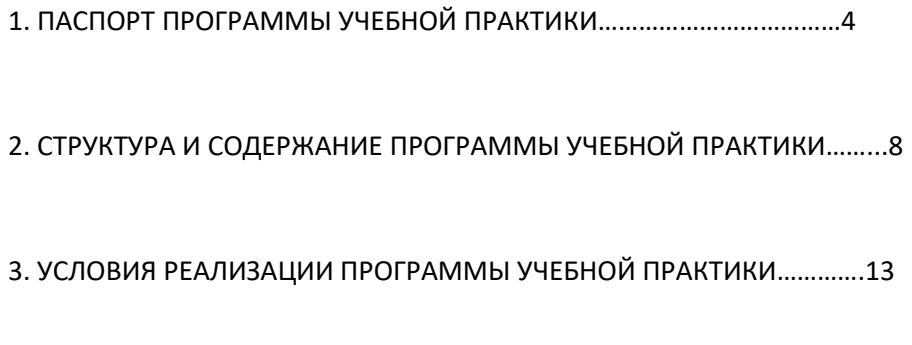

4. КОНТРОЛЬ И ОЦЕНКА РЕЗУЛЬТАТОВ ОСВОЕНИЯ ПРАКТИКИ………….16

## **1. ПАСПОРТ ПРОГРАММЫ УЧЕБНОЙ ПРАКТИКИ**

### **Ввод и обработка цифровой информации**

Отбор и структурирование содержания учебной программы осуществлены на основании требований ФГОС СПО к общим и профессиональным компетенциям выпускников.

## **1.1. Область применения программы**

Программа учебной практики является частью основной профессиональной образовательной программы (ОПОП) по профессии 09.01.03 Мастер по обработке цифровой информации

Учебная практика является обязательным разделом программы подготовки квалифицированных рабочих и служащих по профессии 09.01.03 Мастер по обработке цифровой информации с базовой подготовкой в части освоения основного вида профессиональной деятельности (ВПД).

Обучающийся по профессии Мастер по обработке цифровой информации готовится к следующим видам деятельности:

- ввод и обработка цифровой информации;

- хранение, передача и публикация цифровой информации и соответствующих профессиональных компетенций (ПК).

Выпускник, освоивший ППКРС, должен обладать общими компетенциями **(ОК)**, включающими в себя способность:

**OK 1.** Понимать сущность и социальную значимость своей будущей профессии, проявлять к ней устойчивый интерес.

**ОК 2.** Организовывать собственную деятельность, исходя из цели и способов её достижения, определённых руководителем.

**ОК 3.** Анализировать рабочую ситуацию, осуществлять текущий и итоговый контроль, оценку и коррекцию собственной деятельности, нести ответственность за результаты своей работы.

**ОК 4.** Осуществлять поиск информации, необходимой для эффективного выполнения профессиональных задач.

**ОК 5.** Использовать информационно-коммуникационные технологии в профессиональной деятельности.

**ОК 6.** Работать в команде, эффективно общаться с коллегами, руководством, клиентами.

Выпускник, освоивший ППКРС, должен обладать профессиональными компетенциями **(ПК)**, соответствующими основным видам профессиональной деятельности:

**ПК 1.1** Подготавливать к работе и настраивать аппаратное обеспечение, периферийные устройства, операционную систему персонального компьютера и мультимедийное оборудование.

**ПК 1.2** Выполнять ввод цифровой и аналоговой информации в персональный компьютер с различных носителей.

**ПК 1.3** Конвертировать файлы с цифровой информацией в различные форматы.

**ПК 1.4** Обрабатывать аудио и визуальный контент средствами звуковых, графических и видео-редакторов.

**ПК 1.5** Создавать и воспроизводить видеоролики, презентации, слайд-шоу, медиафайлы и другую итоговую продукцию из исходных аудио, визуальных и мультимедийных компонентов средствами персонального компьютера и мультимедийного оборудования.

Выпускник, освоивший ППКРС, должен обладать личностными результатами:

**ЛР 4** Проявляющий и демонстрирующий уважение к людям труда, осознающий ценность собственного труда. Стремящийся к формированию в сетевой среде личностно и профессионального конструктивного «цифрового следа».

**ЛР 6** Проявляющий уважение к людям старшего поколения и готовность к участию в социальной поддержке и волонтерских движениях.

**ЛР 7** Осознающий приоритетную ценность личности человека; уважающий собственную и чужую уникальность в различных ситуациях, во всех формах и видах деятельности.

**ЛР 10** Заботящийся о защите окружающей среды, собственной и чужой безопасности, в том числе цифровой

**ЛР 11** Проявляющий уважение к эстетическим ценностям, обладающий основами эстетической культуры.

**ЛР 13** Способный при взаимодействии с контрагентами достигать поставленных целей, стремящийся к формированию в области информатики и вычислительной техники личностного роста как профессионала.

**ЛР 14** Способный ставить перед собой цели для решения возникающих профессиональных задач, подбирать способы решения и средства развития личностных профессиональных качеств в

программировании, стандартизации, сертификации и технической документации.

**ЛР 15** Содействующий формированию образа ответственного работника и поддержанию престижа своей профессии.

**ЛР 16** Способный искать и находить необходимую информацию, используя разнообразные технологии ее поиска, для решения возникающих в процессе производственной деятельности проблем при анализе и обработке информации в ходе выполнения профессиональных функций.

**ЛР 17** Способный выдвигать альтернативные варианты действий с целью выработки новых оптимальных алгоритмов деятельности в профессиональной сфере **ЛР 18** Способный вносить изменения в существующие методы тестирования программ и технических средств с учетом появления новых технологических решений и программных продуктов в профессиональной деятельности

**ЛР 19** Осознающий ценность и меру ответственности при хранении, передаче и распространении информации относящейся к коммерческой тайне

**ЛР 20** Осуществляющий поиск, анализ и интерпретацию информации, необходимой для выполнения задач профессиональной деятельности

**ЛР 21** Содействующий сохранению окружающей среды, ресурсосбережению, эффективно действующий в чрезвычайных ситуациях

## **1.2. Цели и задачи учебной практики**

С целью овладения указанным видом профессиональной деятельности и соответствующими профессиональными компетенциями студент в ходе данного вида практики должен:

### **иметь практический опыт (в соответствии со всеми ПМ):**

- подключения кабельной системы персонального компьютера, периферийного и мультимедийного оборудования;

- настройки параметров функционирования персонального компьютера, периферийного и мультимедийного оборудования;

- ввода цифровой и аналоговой информации в персональный компьютер с различных носителей, периферийного и мультимедийного оборудования;

- сканирования, обработки и распознавания документов;

- конвертирования медиафайлов в различные форматы, экспорта и импорта файлов в различные программы-редакторы;

- обработки аудио-, визуального и мультимедийного контента с помощью специализированных программ-редакторов;

- создания и воспроизведения видеороликов, презентаций, слайд-шоу, медиафайлов и другой итоговой продукции из исходных аудио, визуальных и мультимедийных компонентов;

15

- осуществления навигации по ресурсам, поиска, ввода и передачи данных с помощью технологий и сервисов сети Интернет;

- управления медиатекой цифровой информации;

- передачи и размещения цифровой информации;

- тиражирования мультимедиа контента на съемных носителях информации;

- осуществления навигации по ресурсам, поиска, ввода и передачи данных с помощью технологий сервисов сети Интернет;

- публикации мультимедиа контента в сети Интернет;

- обеспечения информационной безопасности.

#### **уметь:**

- подключать и настраивать параметры функционирования персонального компьютера, периферийного и мультимедийного оборудования;

- настраивать основные компоненты графического интерфейса операционной системы и специализированных программ-редакторов;

- управлять файлами данных на локальных, съёмных запоминающих устройствах, а также на дисках локальной компьютерной сети и в сети Интернет;

- производить распечатку, копирование и тиражирование документов на принтере и других периферийных устройствах вывода;

- распознавать сканированные текстовые документы с помощью программ распознавания текста;

- вводить цифровую и аналоговую информацию в персональный компьютер с различных носителей, периферийного и мультимедийного оборудования;

- создавать и редактировать графические объекты с помощью программ для обработки растровой и векторной графики;

- конвертировать файлы с цифровой информацией в различные форматы;

- производить сканирование прозрачных и непрозрачных оригиналов;

- производить съёмку и передачу цифровых изображений с фото- и видеокамеры на персональный компьютер;

- обрабатывать аудио-, визуальный контент и мультимедийные файлы средствами звуковых, графических и видео-редакторов;

- создавать видеоролики, презентации, слайд-шоу, медиафайлы и другую итоговую продукцию из исходных аудио, визуальных и мультимедийных компонентов;

16

- воспроизводить аудио -, визуальный контент и мультимедийные файлы средствами персонального компьютера и мультимедийного оборудования;

- использовать медиа-проектор для демонстрации содержимого экранных форм с персонального компьютера;

- вести отчётную и техническую документацию;

- подключать периферийные устройства и мультимедийное оборудование к персональному компьютеру и настраивать режимы их работы;

- создавать и структурировать хранение цифровой информации в медиатеке персональных компьютеров и серверов;

- передавать и размещать цифровую информацию на дисках персонального компьютера, а также дисковых хранилищах локальной и глобальной компьютерной сети;

- тиражировать мультимедиа контент на различных съемных носителях информации;

- осуществлять навигацию по веб-ресурсам Интернета с помощью веббраузеров;

- создавать и обмениваться письмами электронной почты;
- публиковать мультимедиа контент на различных сервисах сети Интернет;
- осуществлять резервное копирование и восстановление данных;
- осуществлять антивирусную защиту с помощью антивирусных программ;
- осуществлять мероприятия по защите персональных данных;
- вести отчетную и техническую документацию.

### **1.3. Рекомендуемое количество часов на освоение учебной практики:**

1. всего –  $540$  часов, в том числе:

### **УП 01.01 \_\_540\_**

540 часов, из них:

- 216 часа 1 семестр
- 180 часов 2 семестр

144 часа – 3 семестр

# **2. СТРУКТУРА И СОДЕРЖАНИЕ УЧЕБНОЙ ПРАКТИКИ**

# **2.1. Тематический план**

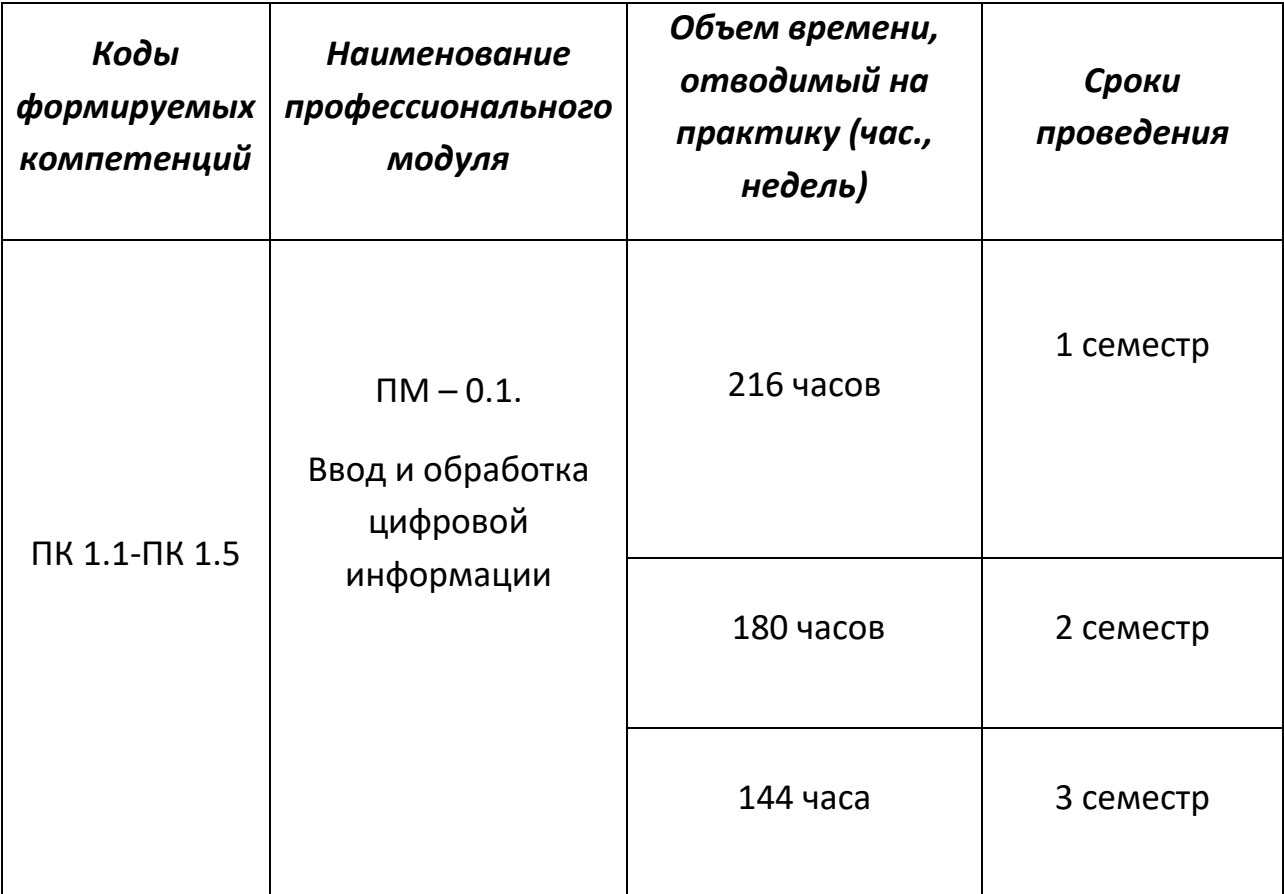

## **2.2. Тематический план и содержание учебной практики**

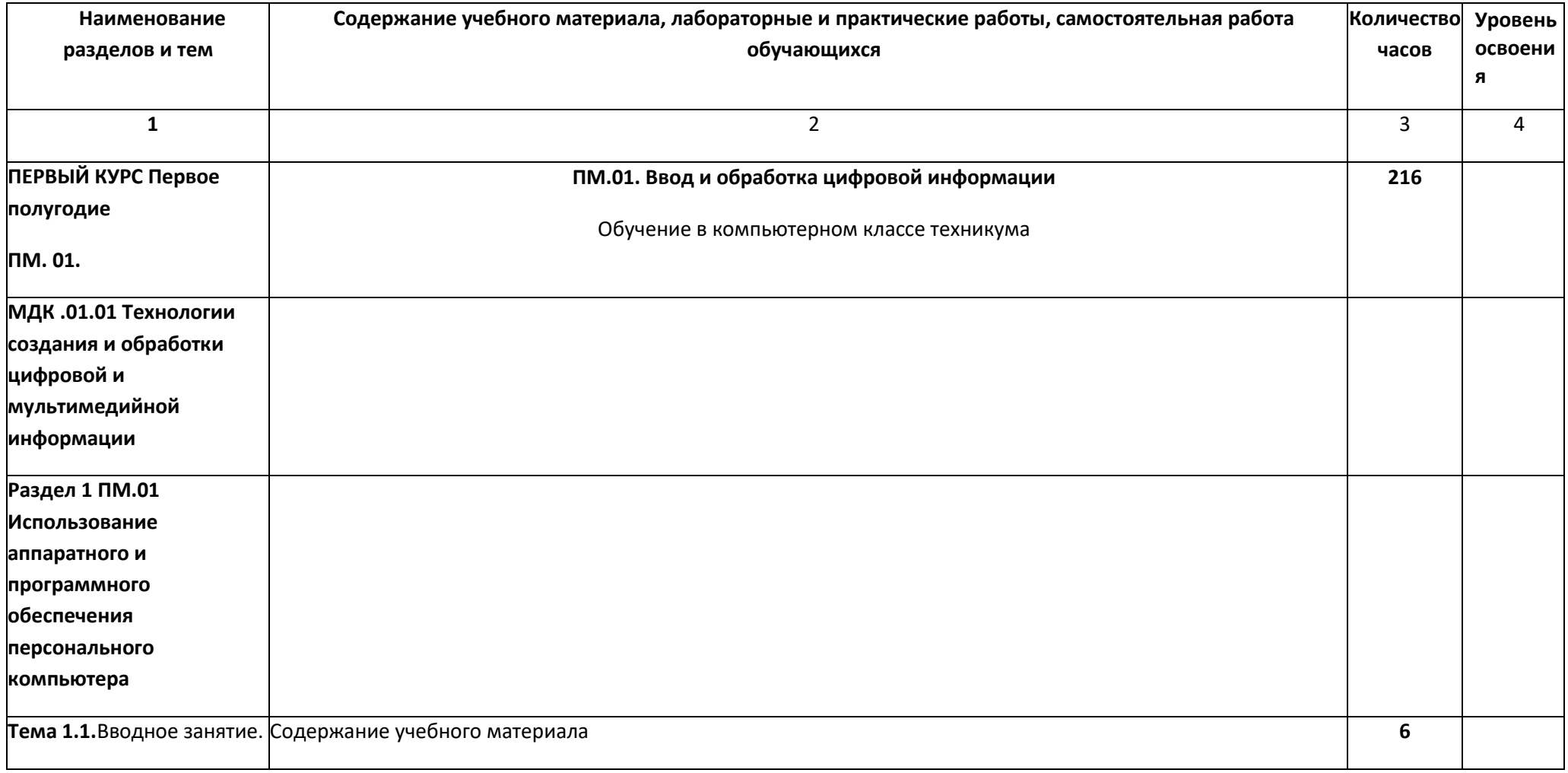

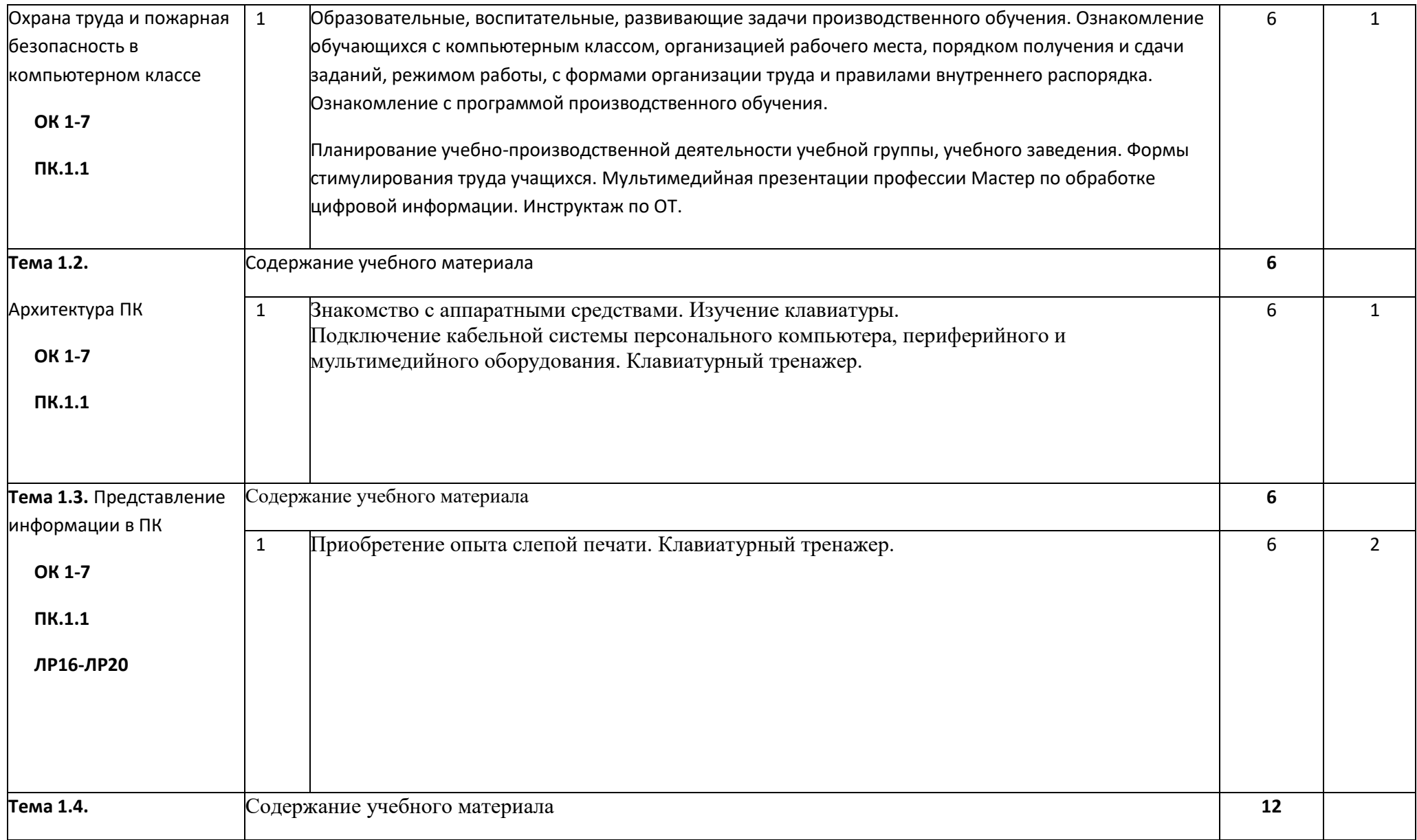

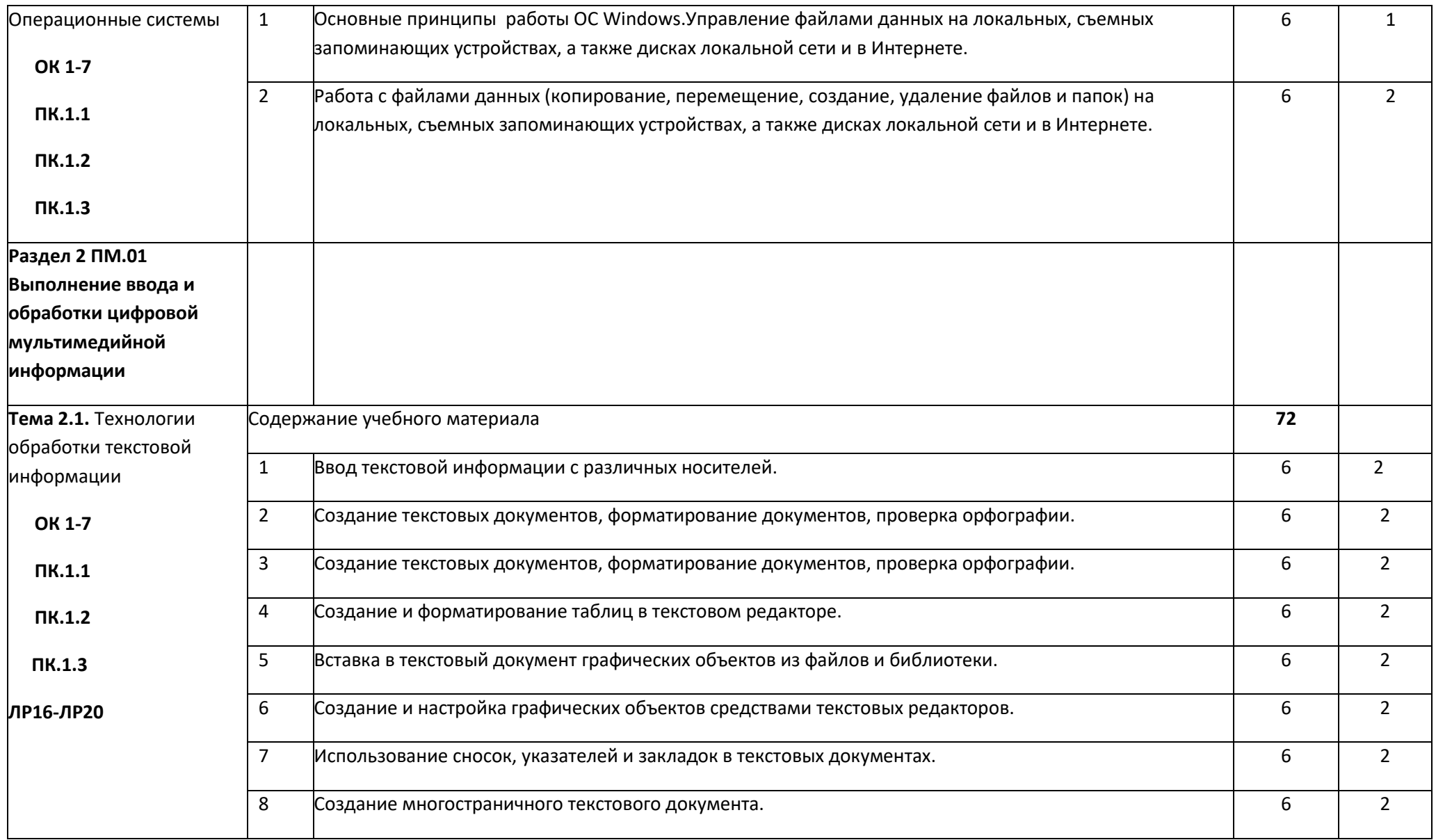

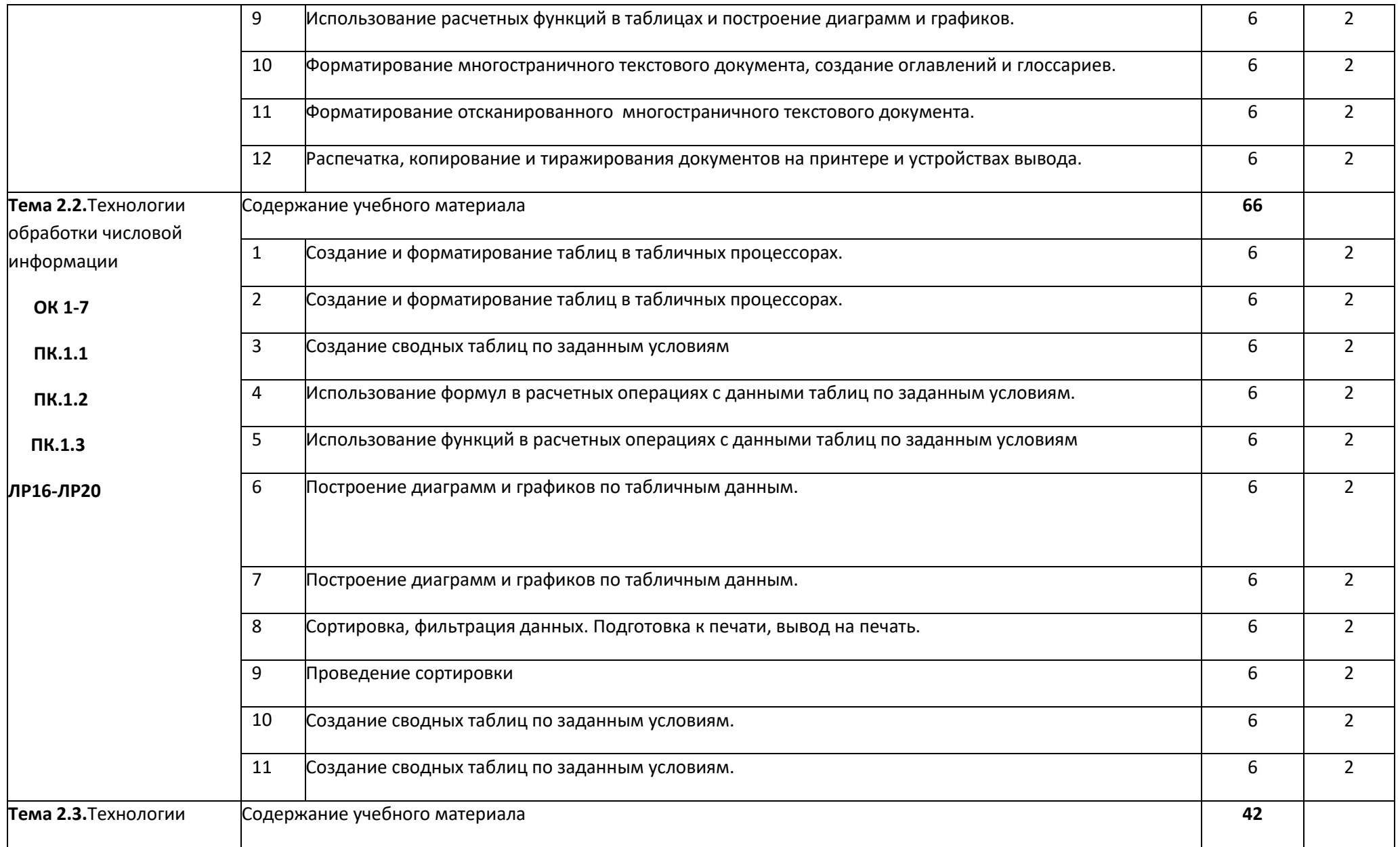

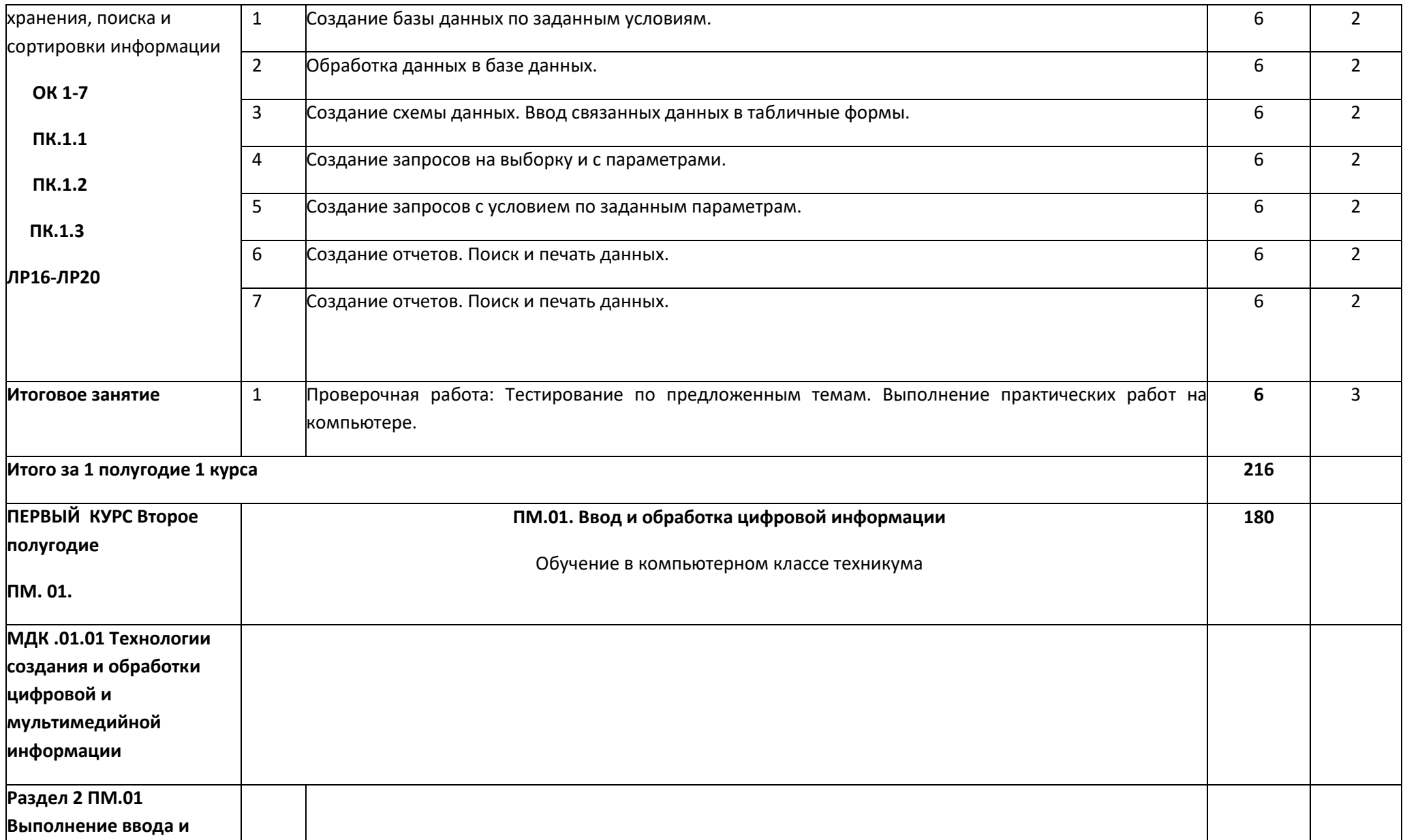

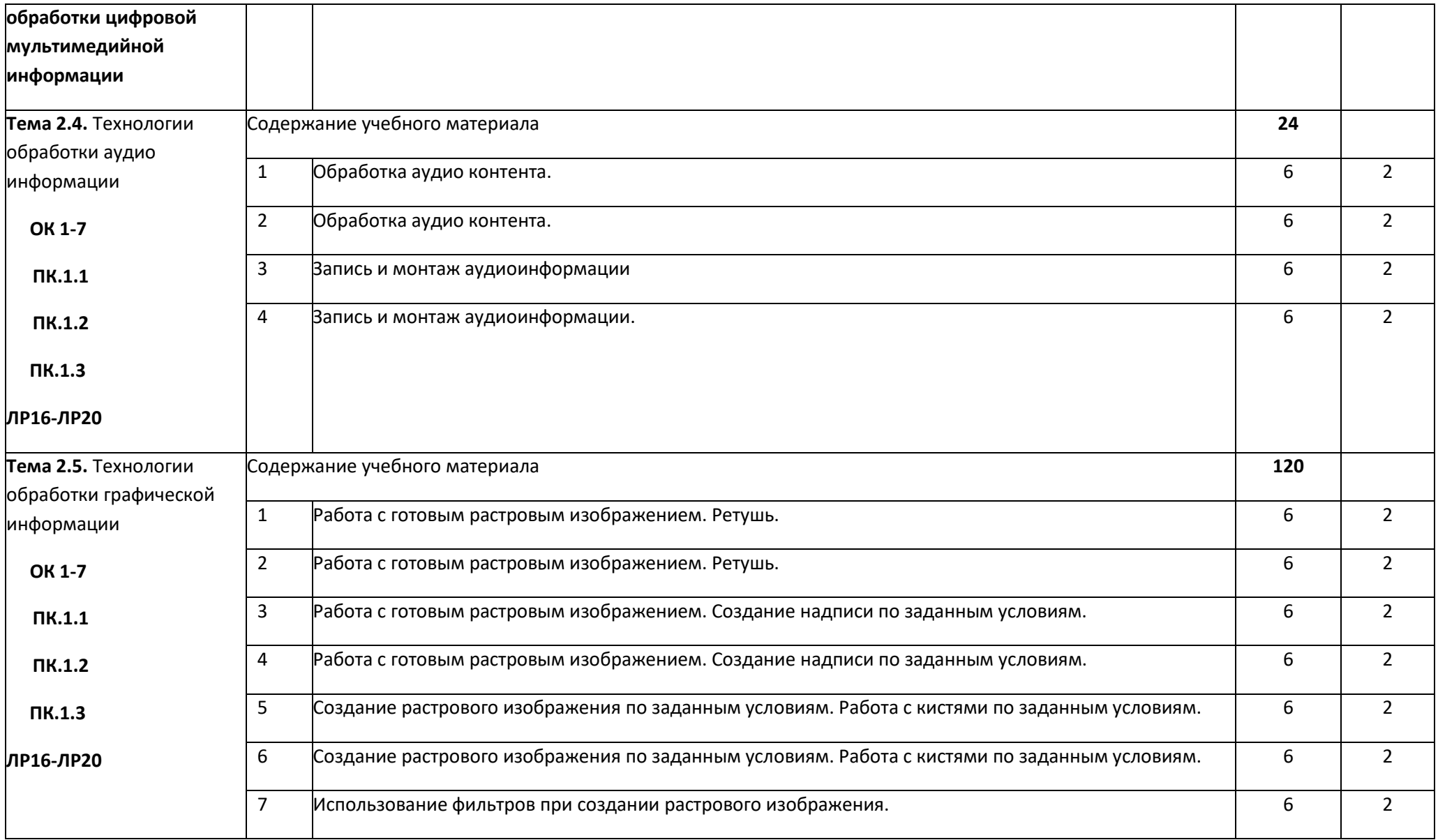

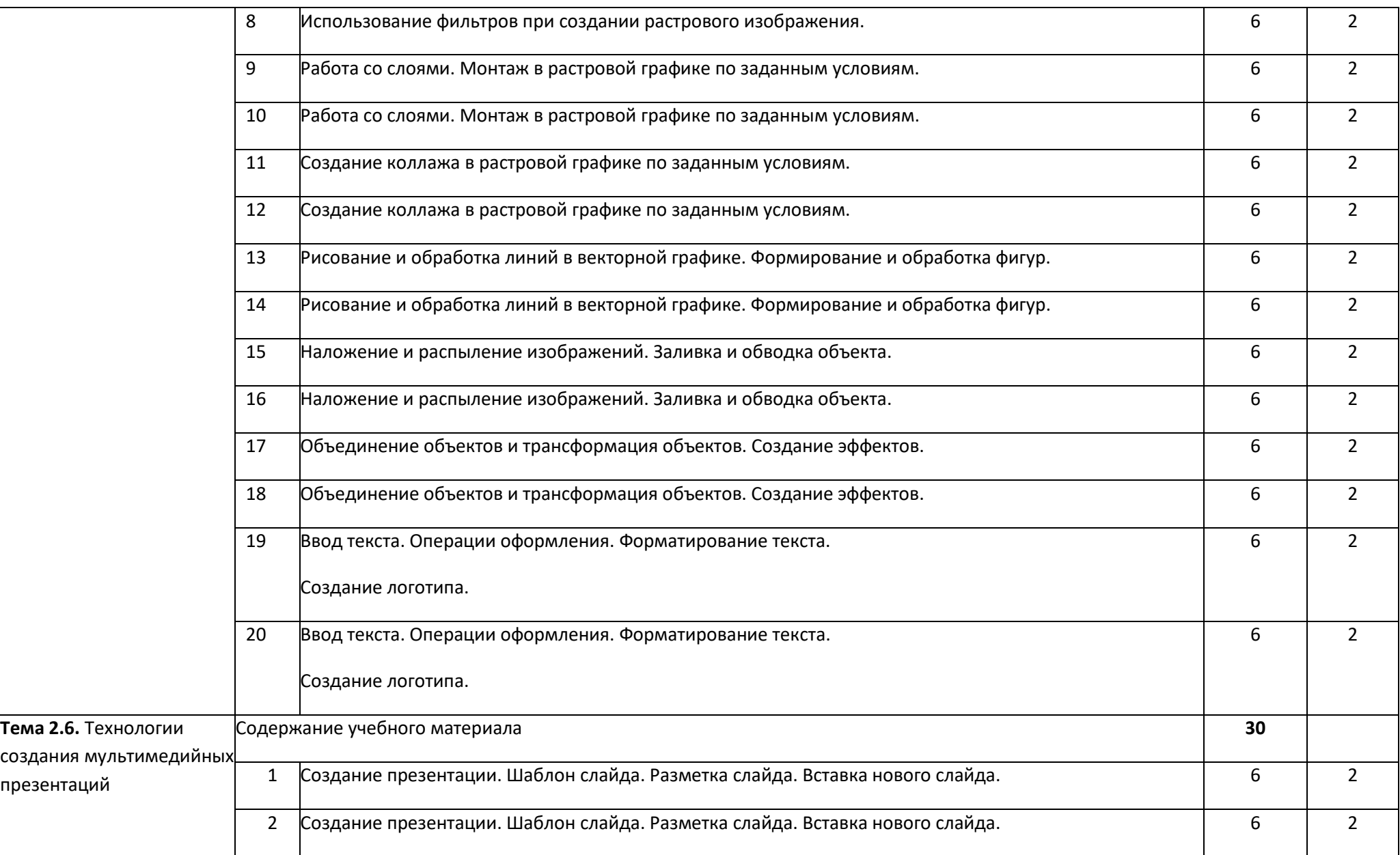

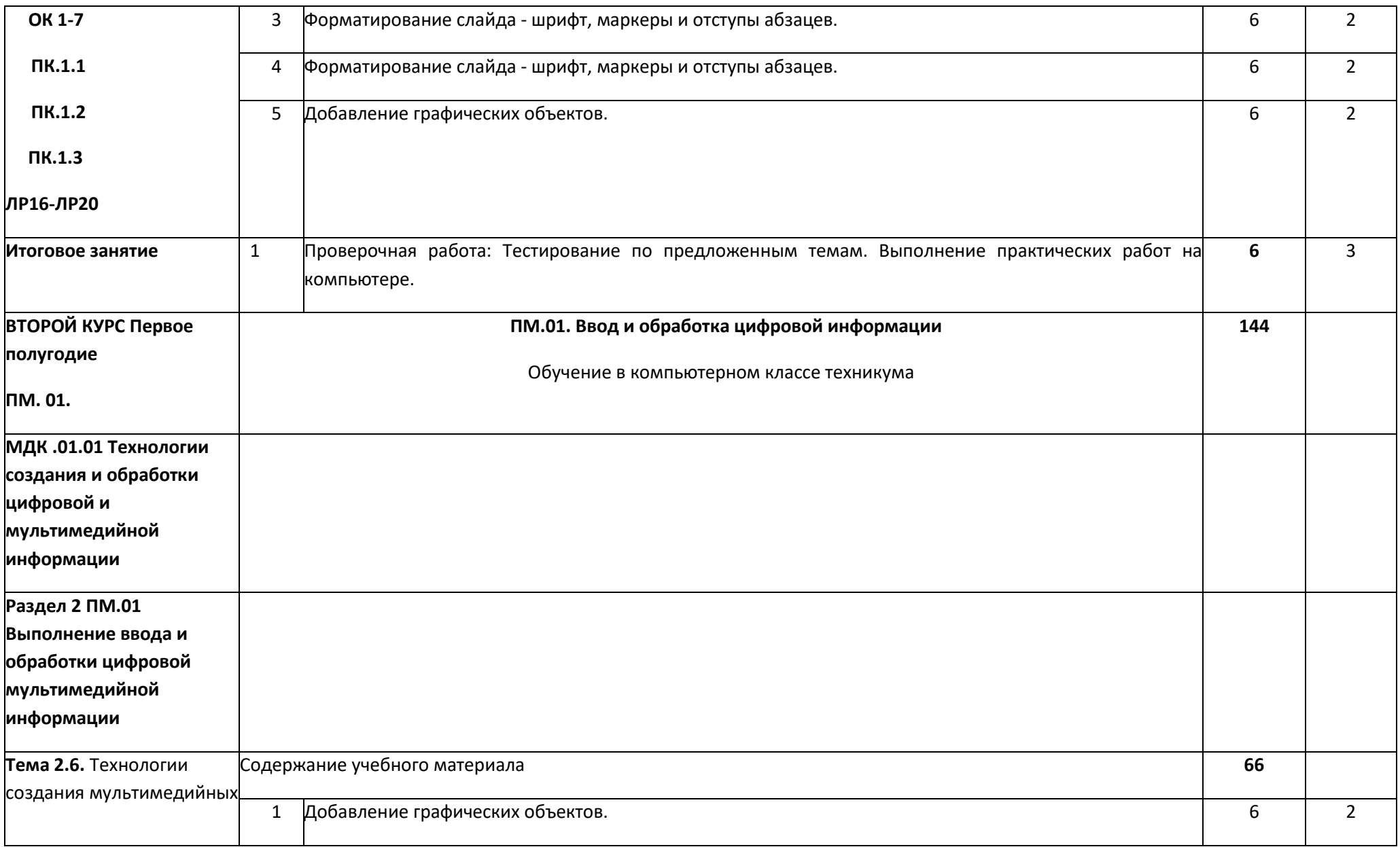

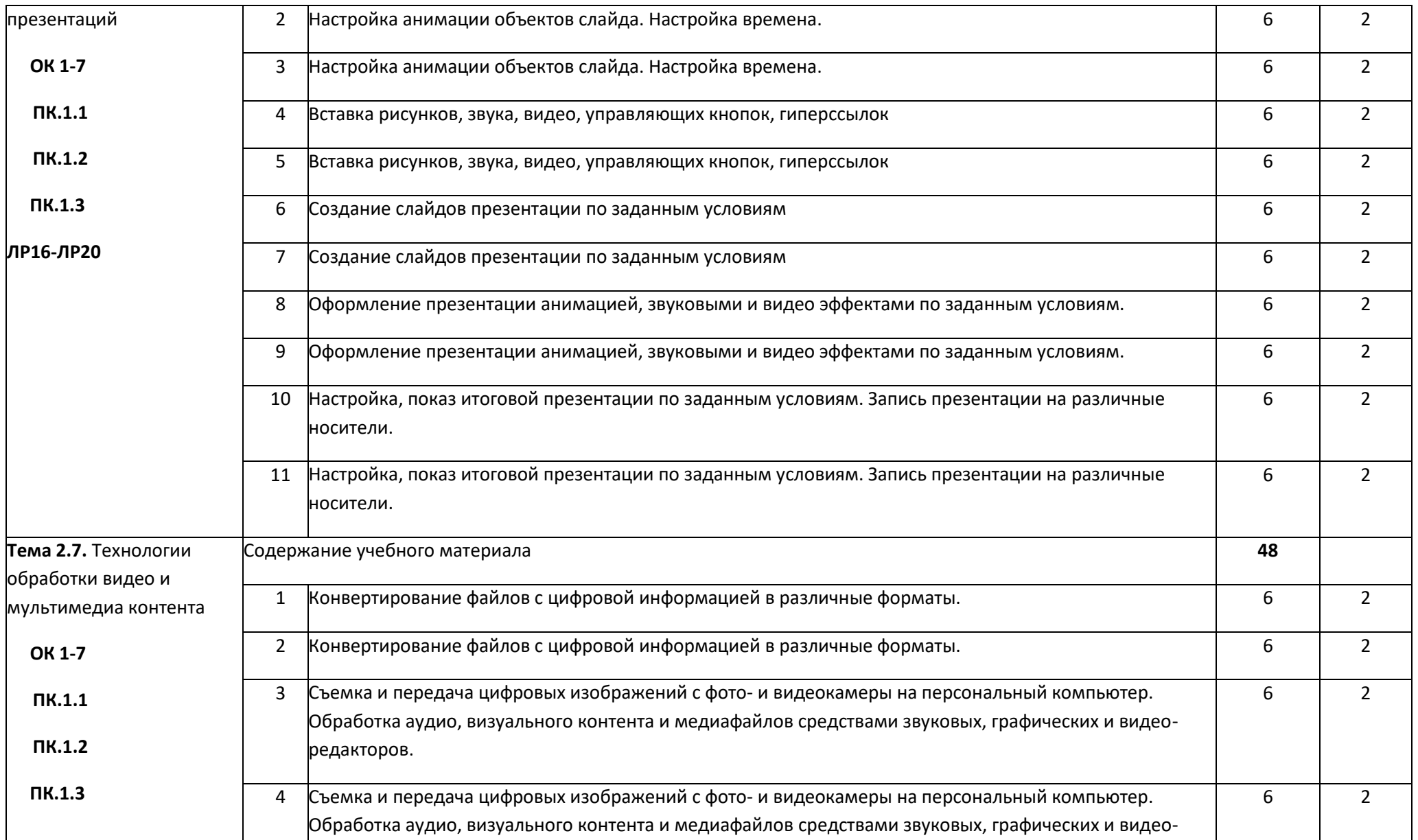

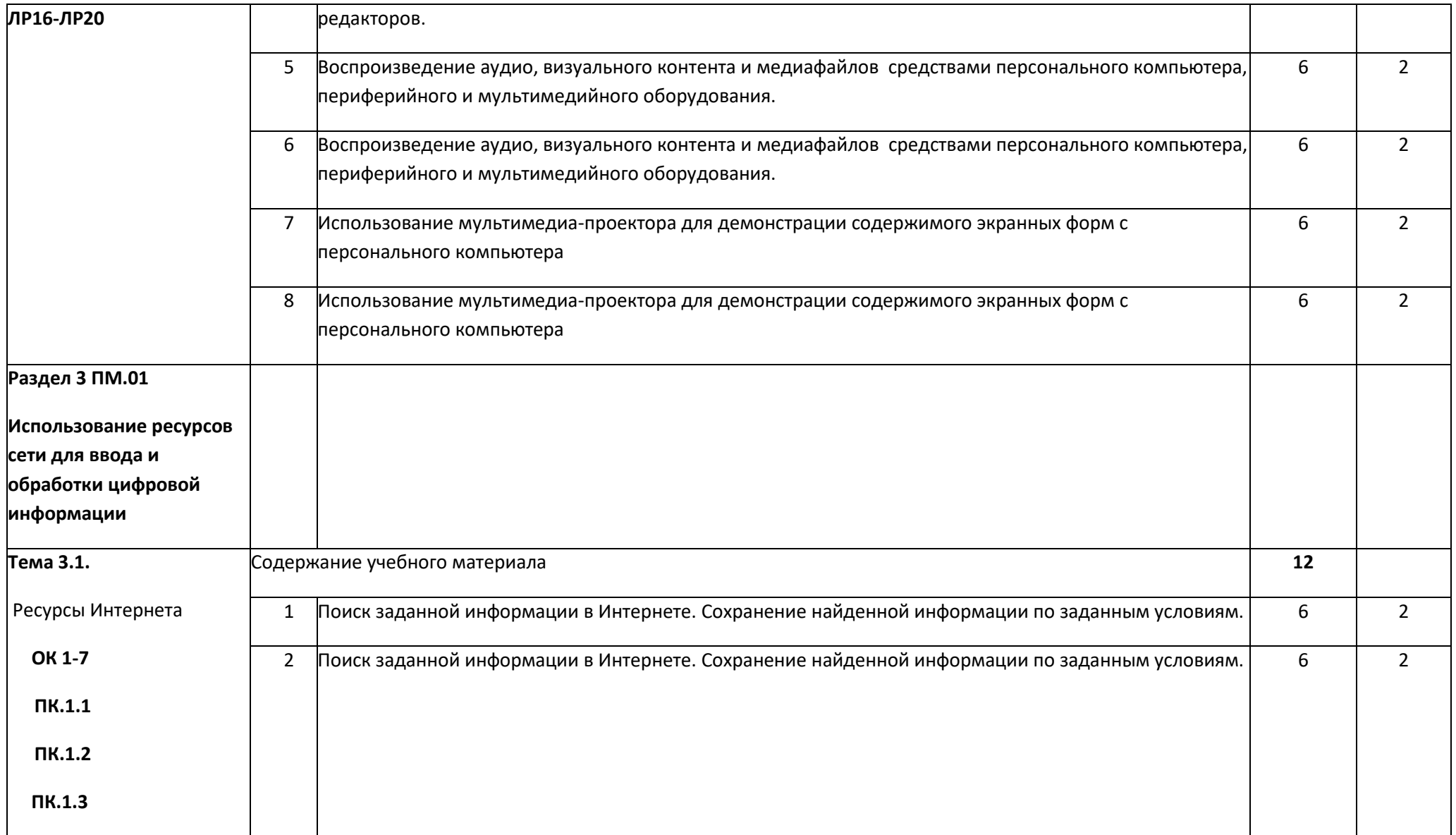

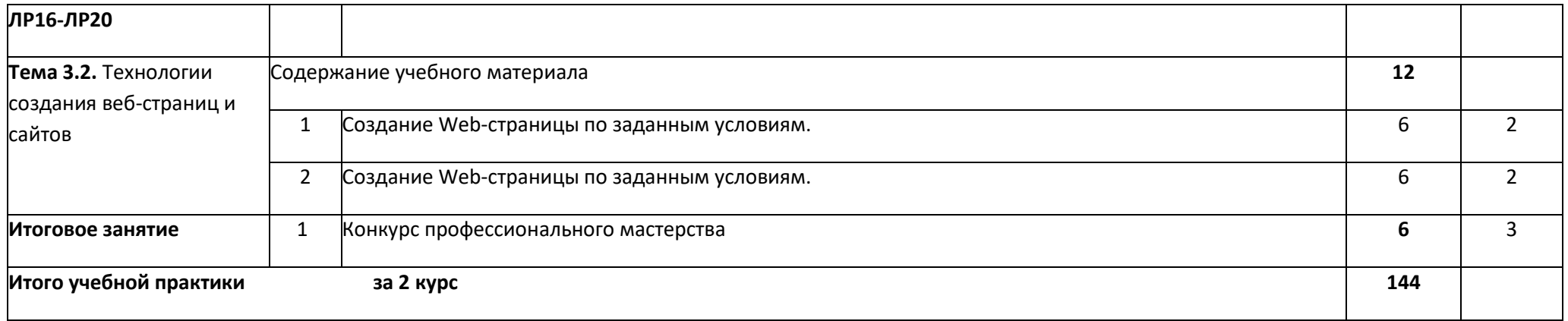

Для характеристики уровня освоения учебного материала используются следующие обозначения

1 - ознакомительный (узнавание ранее изученных объектов, свойств);

2 - репродуктивный (выполнение деятельности по образцу, инструкции или под руководством)

3 - продуктивный (планирование и самостоятельное выполнение деятельности, решение проблемных задач)

## 3. УСЛОВИЯ РЕАЛИЗАЦИИ ПРОГРАММЫ УЧЕБНОЙ ПРАКТИКИ

## **3.1 Требования к материально-техническому обеспечению практики**

Реализация программы учебной практики требует учебного компьютерного класса.

Оборудование учебного компьютерного класса:

### **Технические средства обучения:**

- компьютер преподавателя с лицензионным программным обеспечением;

- мультимедийная система;

- сканер;

- принтер.

## **Оборудование рабочих мест:**

- рабочие места по количеству обучающихся;

- компьютеры на рабочем месте обучающихся с лицензионным программным обеспечением;

- инструктивный материал;

- комплект учебно-методической документации.

3.2. Информационное обеспечение обучения

Перечень рекомендуемых учебных изданий, Интернет-ресурсов, дополнительной литературы

### **Основные источники:**

1. Могилев А.В., Листратова Л.В. Технологии обработки текстовой информации. Технологии обработки графической и мультимедийной информации Издательство БХВ-Петербург. 2019.

2. Киселев С.В. Оператор ЭВМ: учебник для нач. проф. образования – М.: Академия, 2020.

3. Михеева Е.В. Информационные технологии в профессиональной деятельности: учеб. пособие для студ. сред. проф. образования. 5-е изд. – М.: Академия, 2020.

4. Михеева Е.В. Информационные технологии в профессиональной деятельности: учеб. пособие для студ. сред. проф. образования. 5-е изд. – М.: Академия, 2021.

5. Киселев С.В. Оператор ЭВМ: учебник для нач. проф. образования/С.В.Киселев. – 3-е изд., стер.- М.: Издательский центр «Академия», 2020. – 352 с.

6. Киселев С.В. Оператор ЭВМ: учеб. для нач. проф. образования/ Куранов В.П., Киселев С.В.-2-е изд., стер. – М.: Издательский центр «Академия», 2020.-208 с.

### **Дополнительные источники:**

1. Леонтьев В.П. Персональный компьютер. Карманный справочник. - М.: ОЛМА-ПРЕСС, 2020. - 928.: ил.

2. Михеева Е.В. Практикум по информационным технологиям в профессиональной деятельности: учеб.пособие для студ.сред.проф.образования. 5-е изд.-М.: Академия, 2021г.

3. Могилев А.В., Листратова Л.В., Технология обработки текстовой информации. Технологии обработки графической и мультимедийной информации, СПБ, «БХВ-Петербург», 2022г.

4. Струмпэ Н.В. Оператор ЭВМ. Практические работы: учеб. пособие для нач. проф. образования/ Струмпэ Н.В. – 2-е изд., стер. – М.: Издательский центр «Академия», 2019. – 112с.

5. Угринович Н.Д. Информатика и ИКТ. Базовый уровень: учебник для 10 класса/Н.Д.Угринович. – 4-е изд. – М.: БИНОМ. Лаборатория знаний, 2020. – 212с.: ил.

6. Угринович Н.Д. Информатика и информационные технологии. Учебник для 10-11 классов/Н.Д.Угринович. – 2-е изд.-М.: БИНОМ. Лаборатория знаний, 2020. – 511 с.: ил.

7. Угринович Н.Д. Практикум по информатике и информационным технологиям: Учебное пособие для общеобразовательных учреждений/ Н.Д.Угринович, Л.Б. Босова, Н.И.Михайлова. – 4-е изд. – М.:БИНОМ. Лаборатория знаний, 2019. – 394 с.: ил.

## **3.3. Общие требования к организации образовательного процесса**

Учебная практика проводится образовательным учреждением, при освоении обучающимися профессиональных компетенций и может реализовываться, чередуясь с теоретическими занятиями. Выполнение практических занятий предполагает наличие рабочих мест, оборудованных персональным компьютером. В процессе обучения используются различные виды информационно-коммуникативных технологий. Текущий контроль освоения содержания учебной практики осуществляется в форме выполнения практических занятий.

## **4. КОНТРОЛЬ И ОЦЕНКА РЕЗУЛЬТАТОВ**

## **ОСВОЕНИЯ УЧЕБНОЙ ПРАКТИКИ**

Контроль и оценка результатов освоения рабочей программы учебной практики осуществляется преподавателем в процессе проведения практических занятий, тестирования, а также выполнения обучающимися индивидуальных заданий, проектов, исследований.

Образовательное учреждение, реализующее подготовку по учебной практике, обеспечивает организацию и проведение текущего контроля индивидуальных образовательных достижений – демонстрируемых обучающимися знаний, умений и навыков.

Текущий контроль проводится мастером в процессе проведения практических занятий, тестирования, а также выполнения обучающимися индивидуальных заданий, проектов, исследований.

Формы и методы промежуточной аттестации и текущего контроля разрабатываются образовательным учреждением и доводятся до сведения обучающихся не позднее начала двух месяцев от начала обучения.

Обучение по учебной и производственной практике завершается защитой выпускной квалификационной работой и присвоением разряда по специальности.

Для промежуточной аттестации и текущего контроля образовательным учреждением создаются фонды оценочных средств (ФОС).

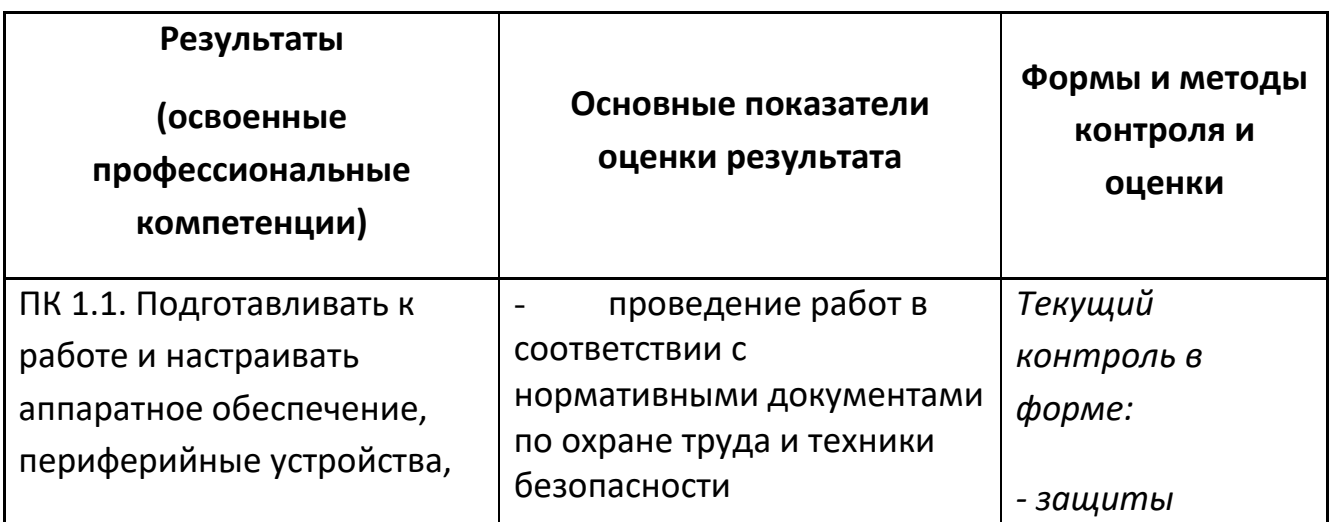

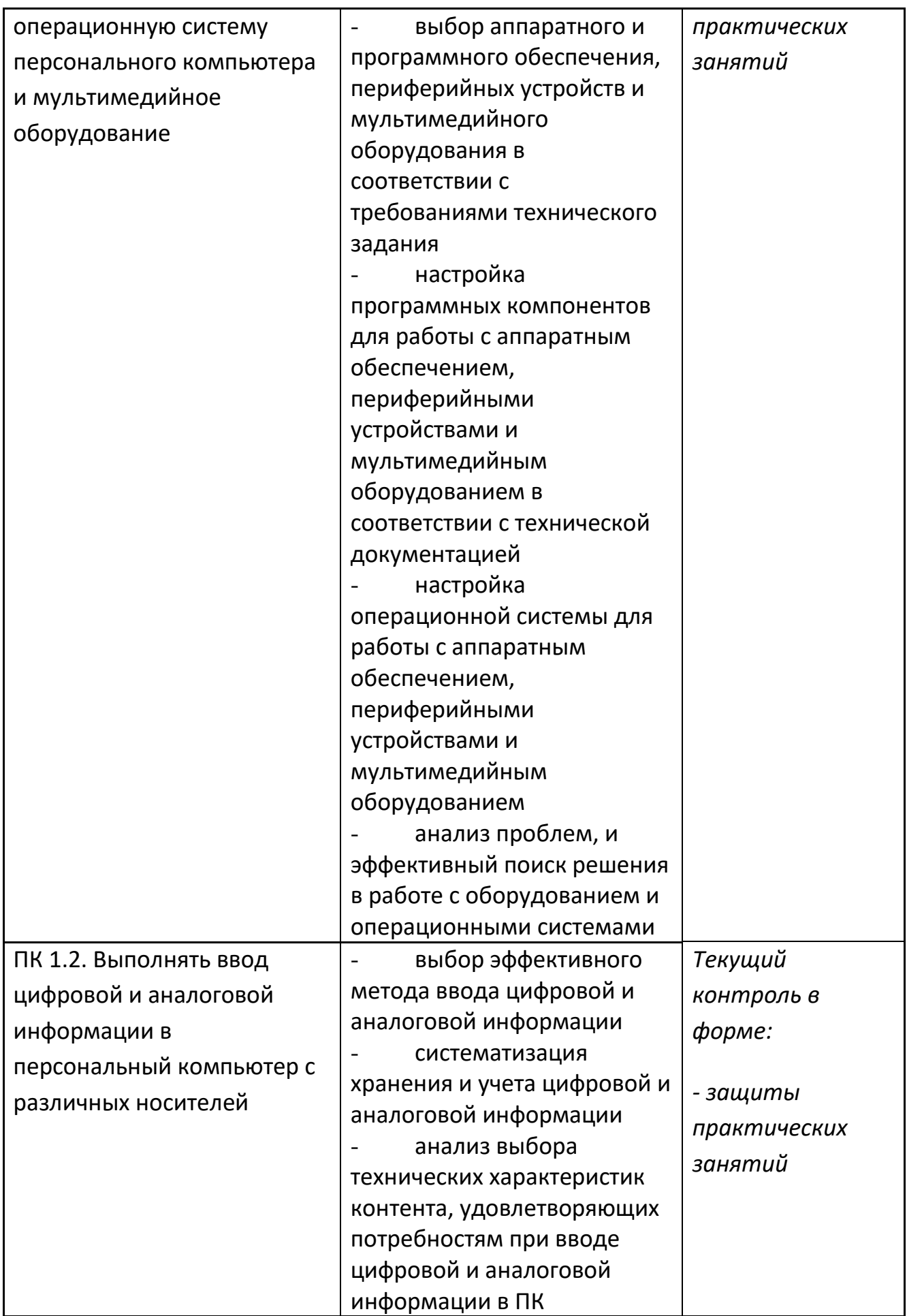

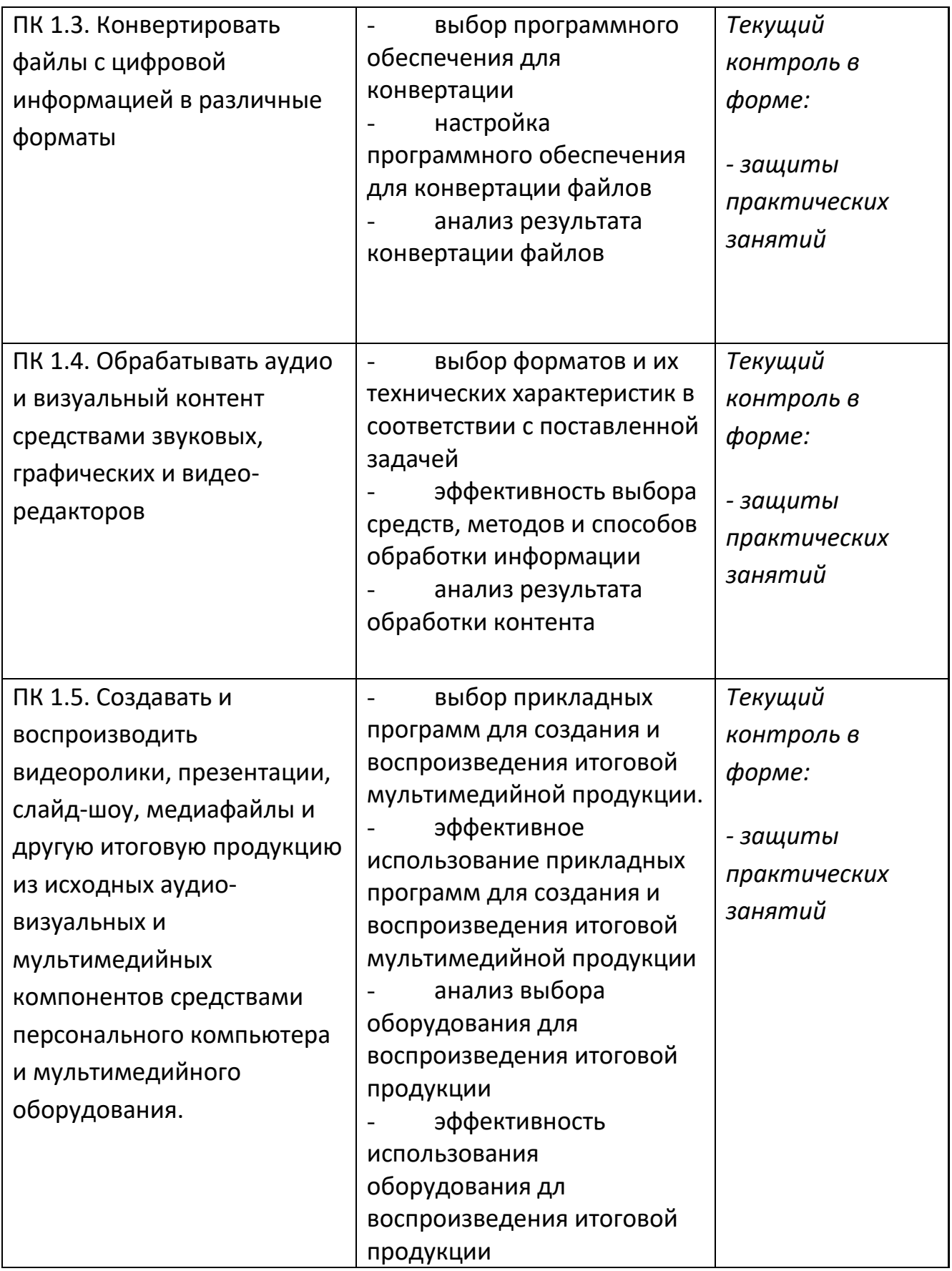

Формы и методы контроля и оценки результатов обучения должны

позволять проверять у обучающихся не только сформированность профессиональных компетенций, но и развитие общих компетенций и обеспечивающих их умений.

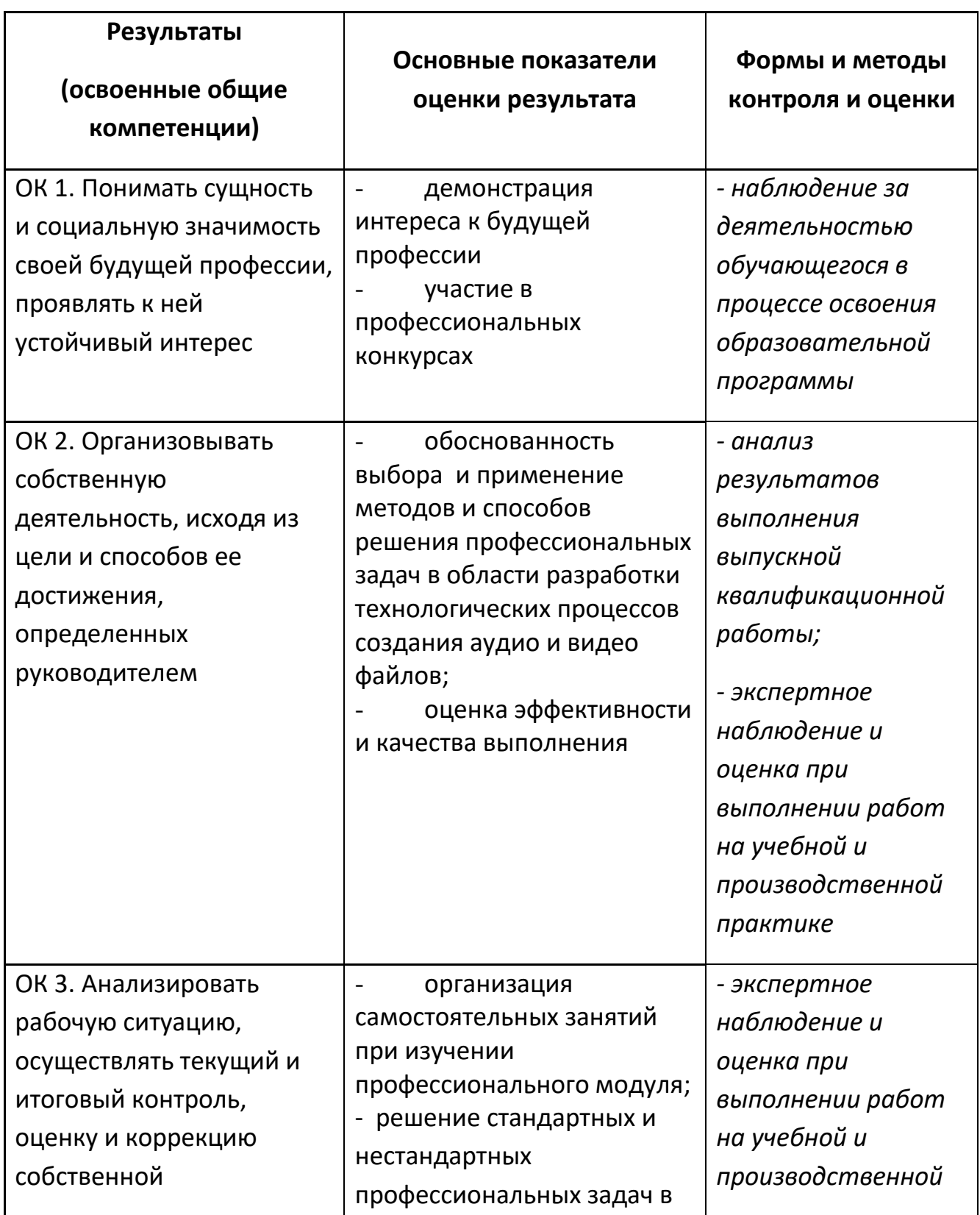

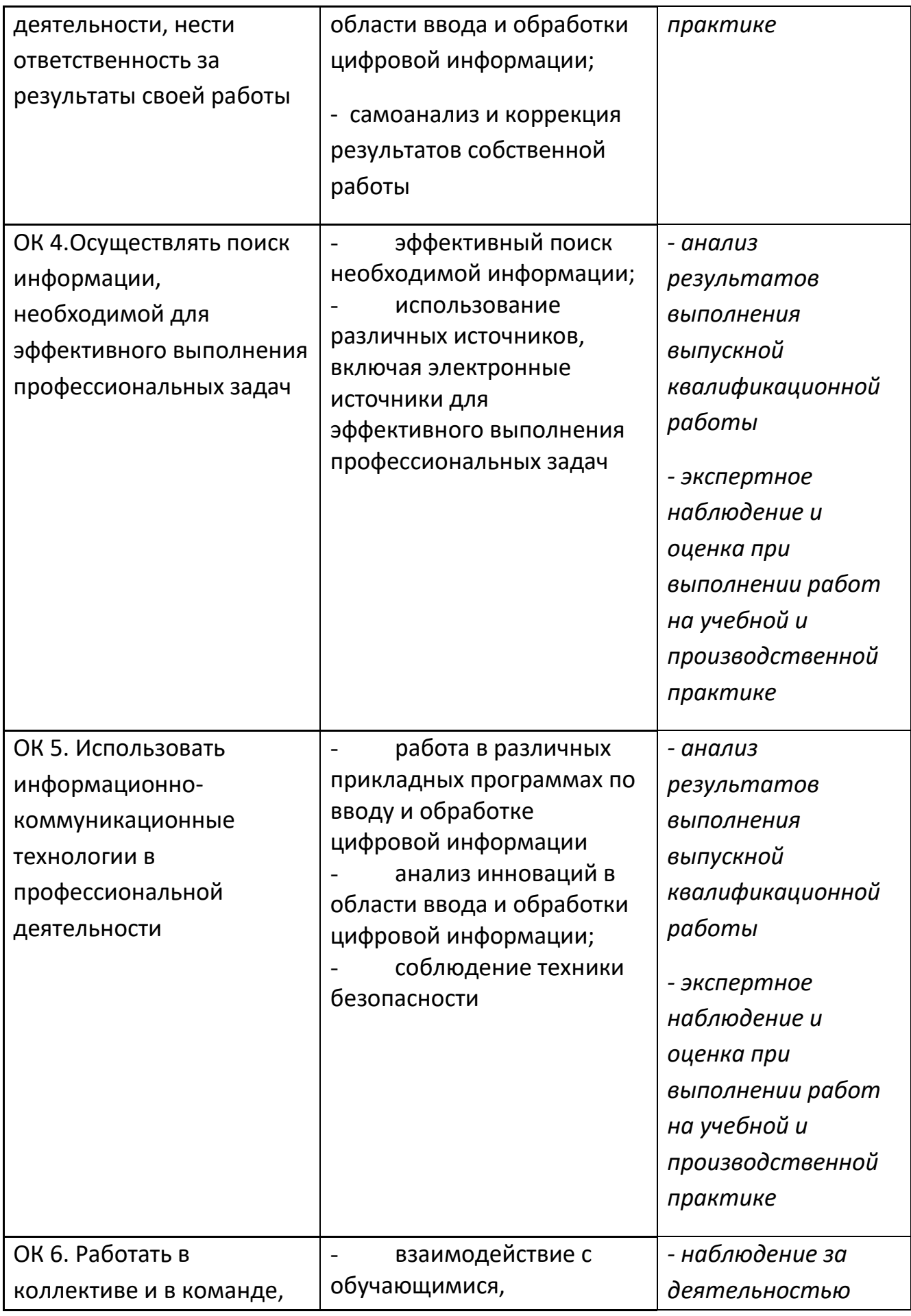

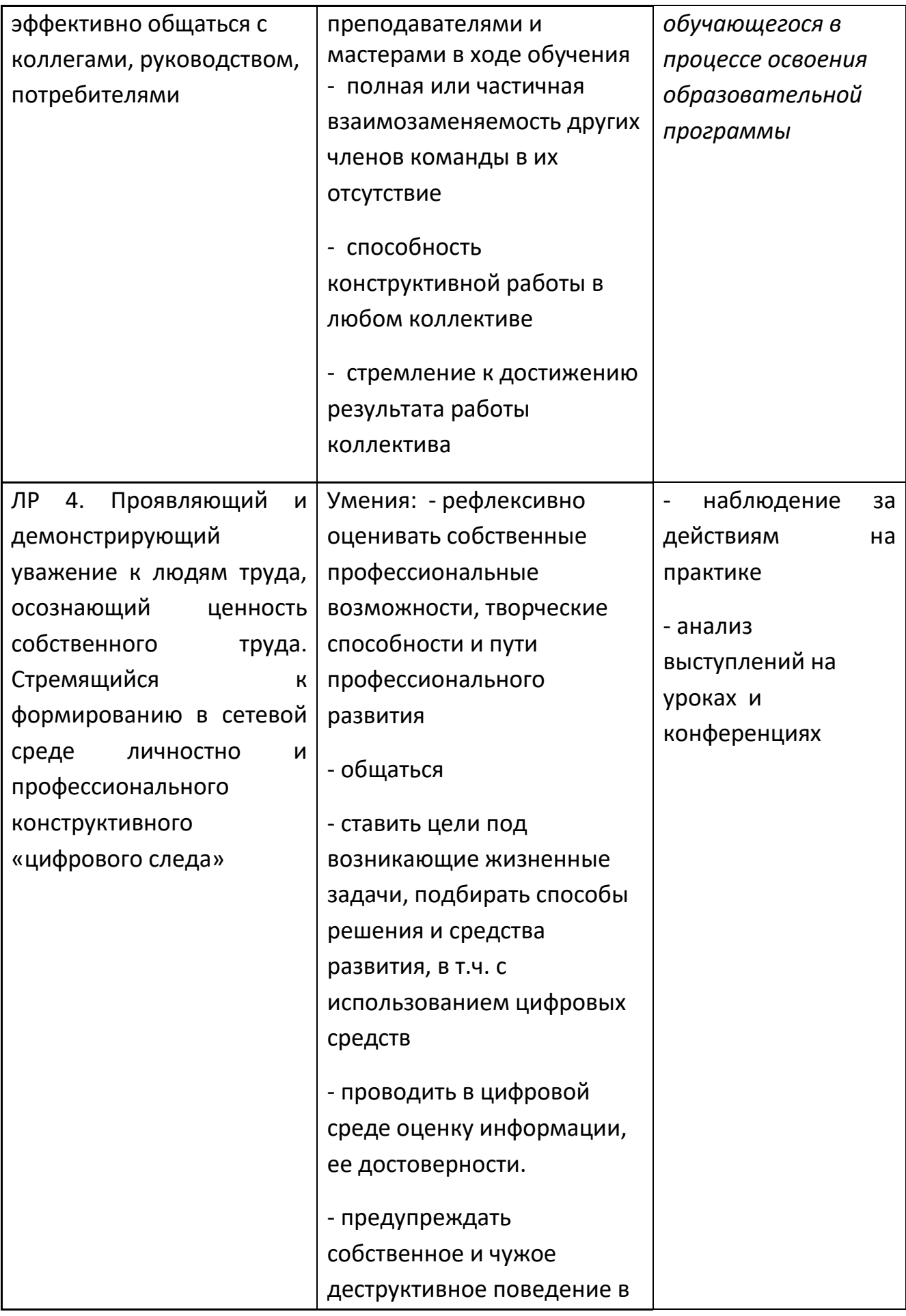

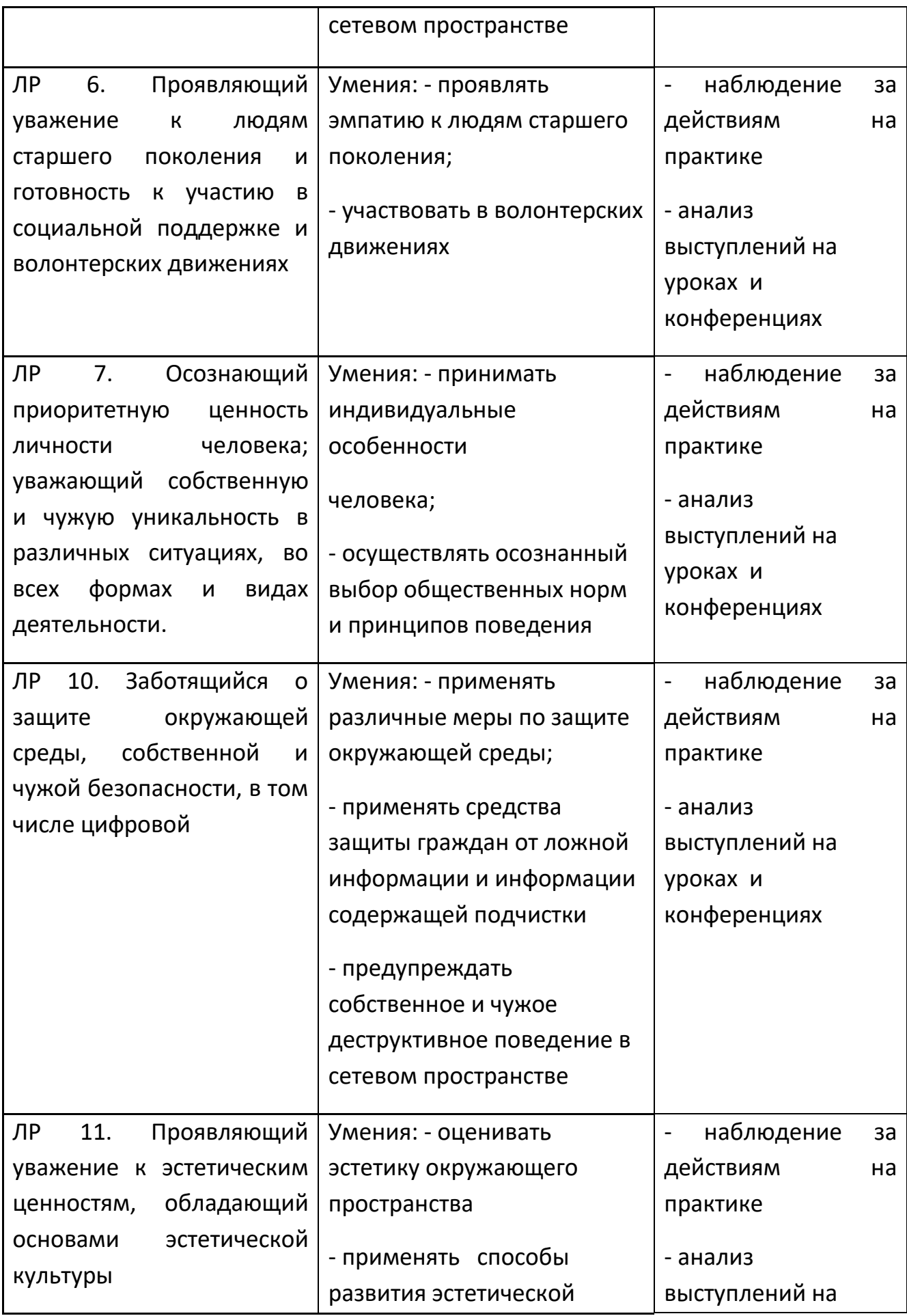

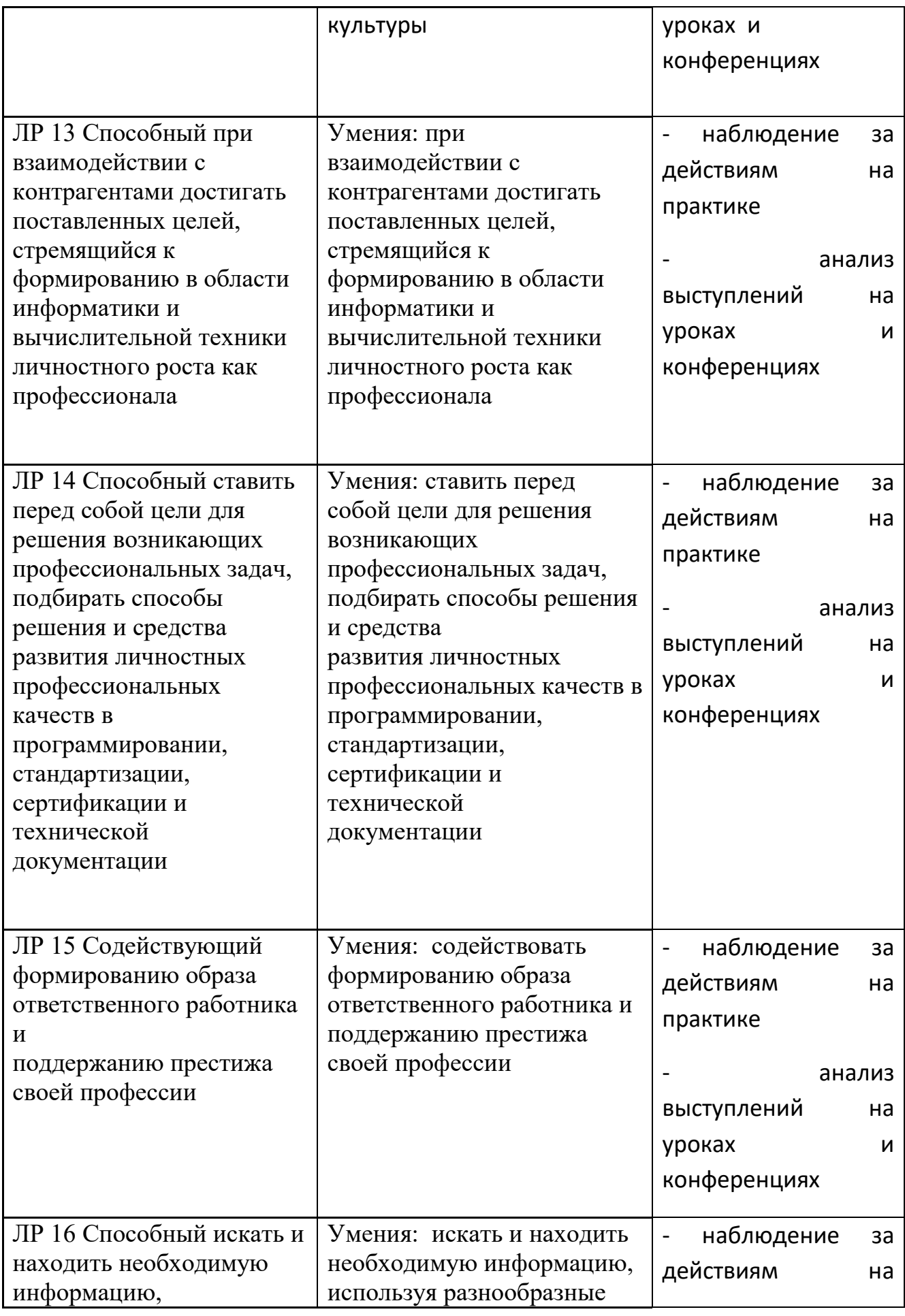

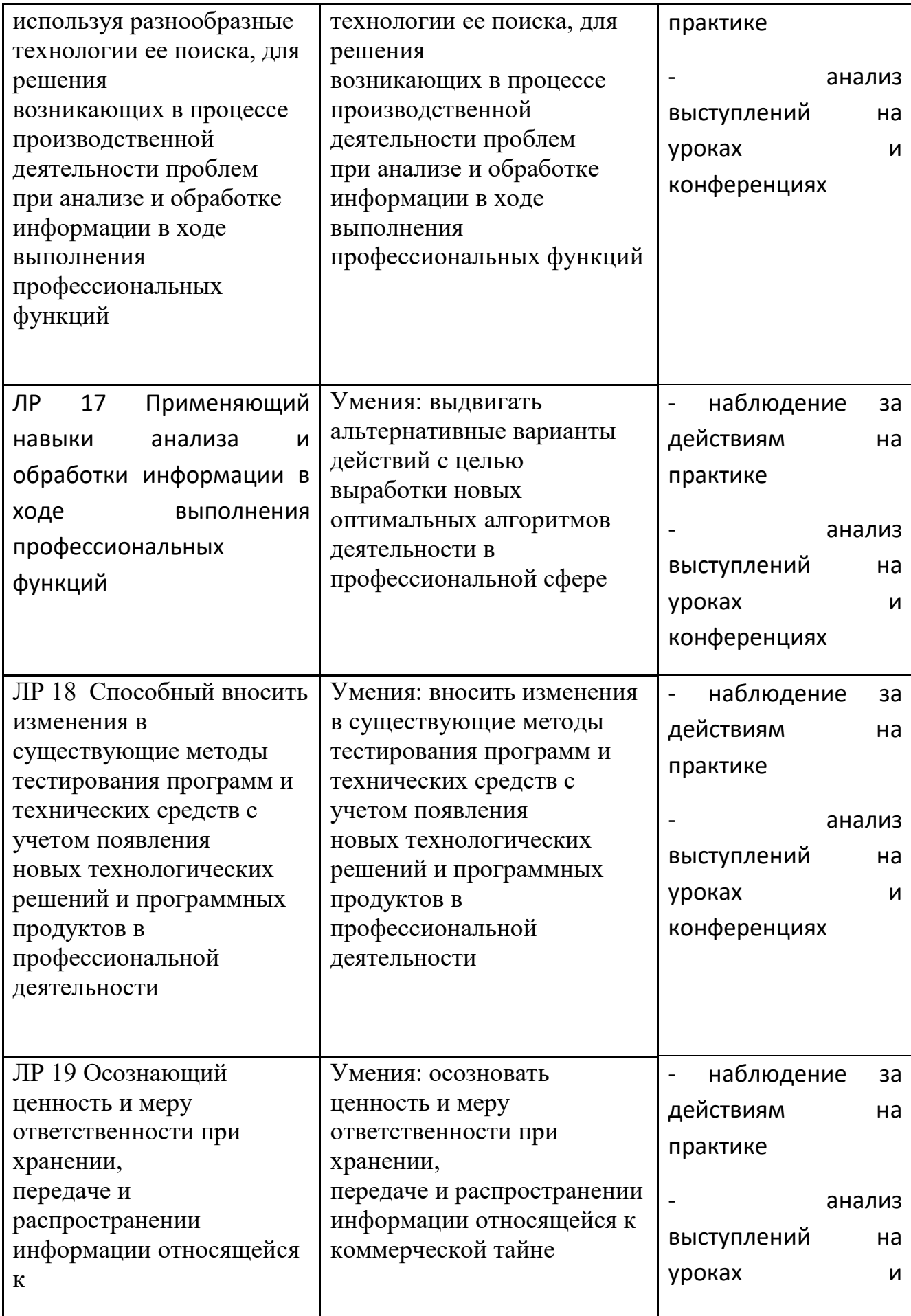

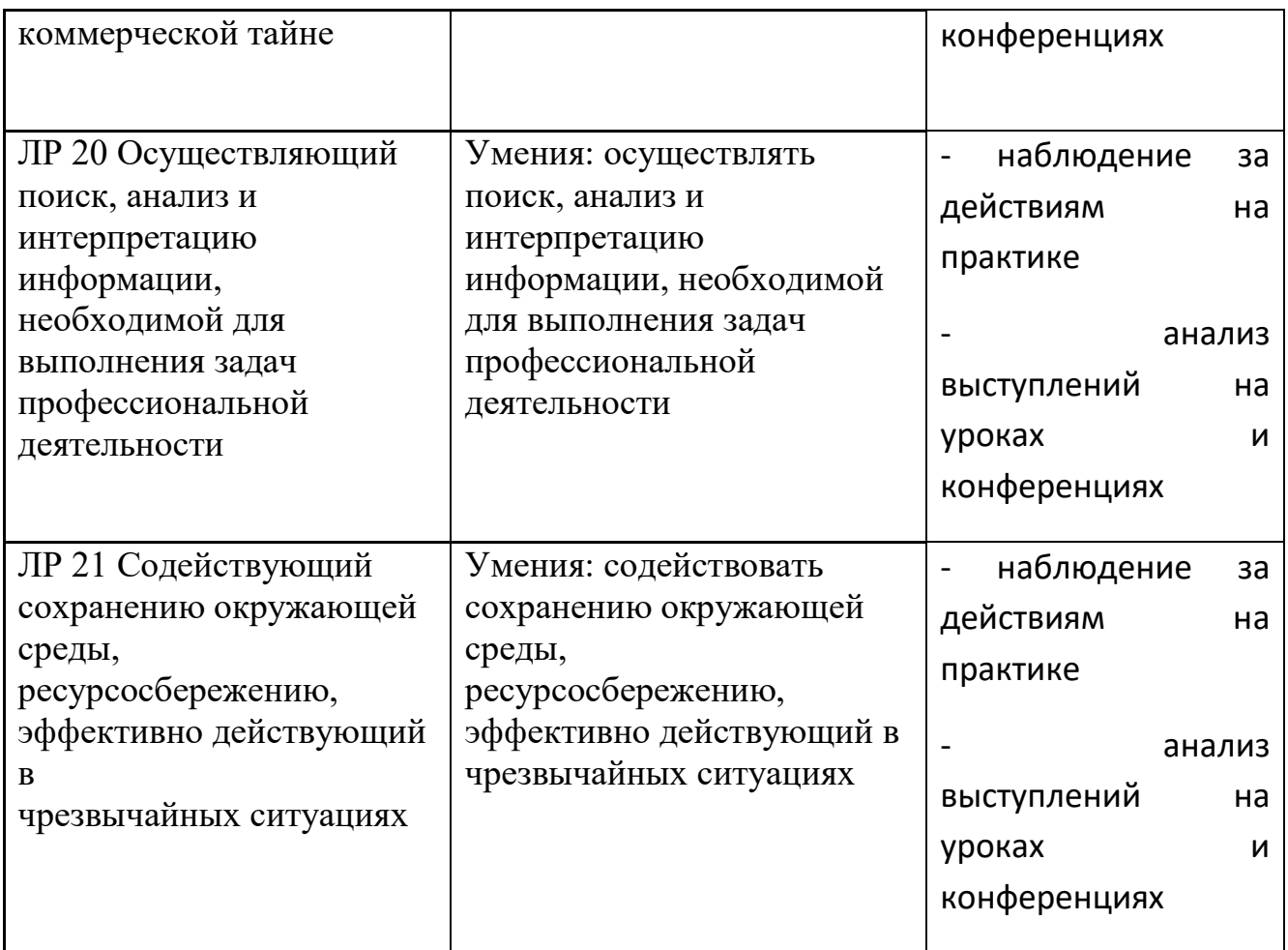

Оценка индивидуальных образовательных достижений по результатам текущего контроля производится в соответствии с универсальной шкалой (таблица), согласно критерий оценки выполнения практического занятия.

# **Критерий оценки выполнения практического занятия**

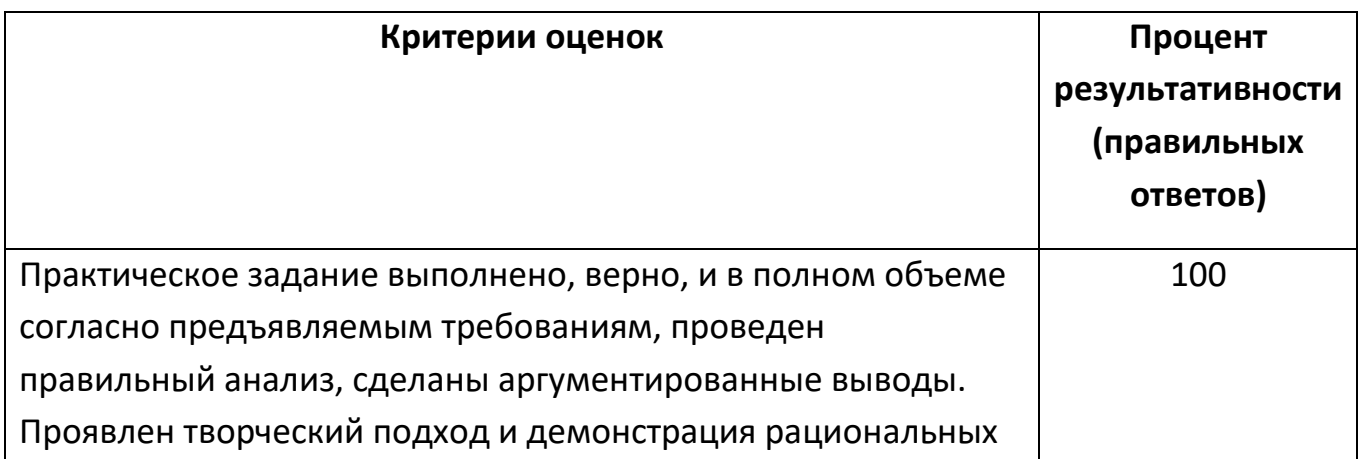

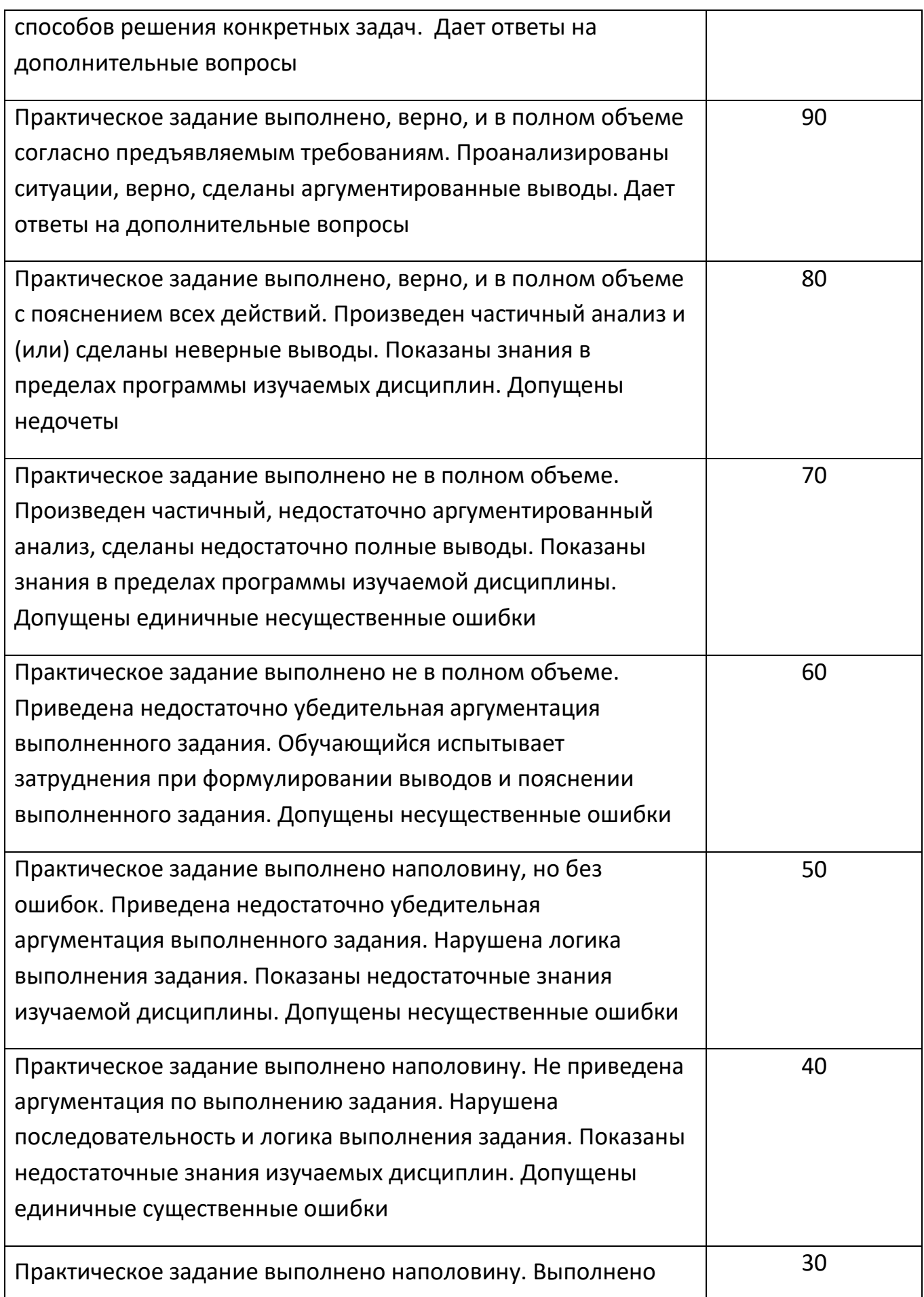

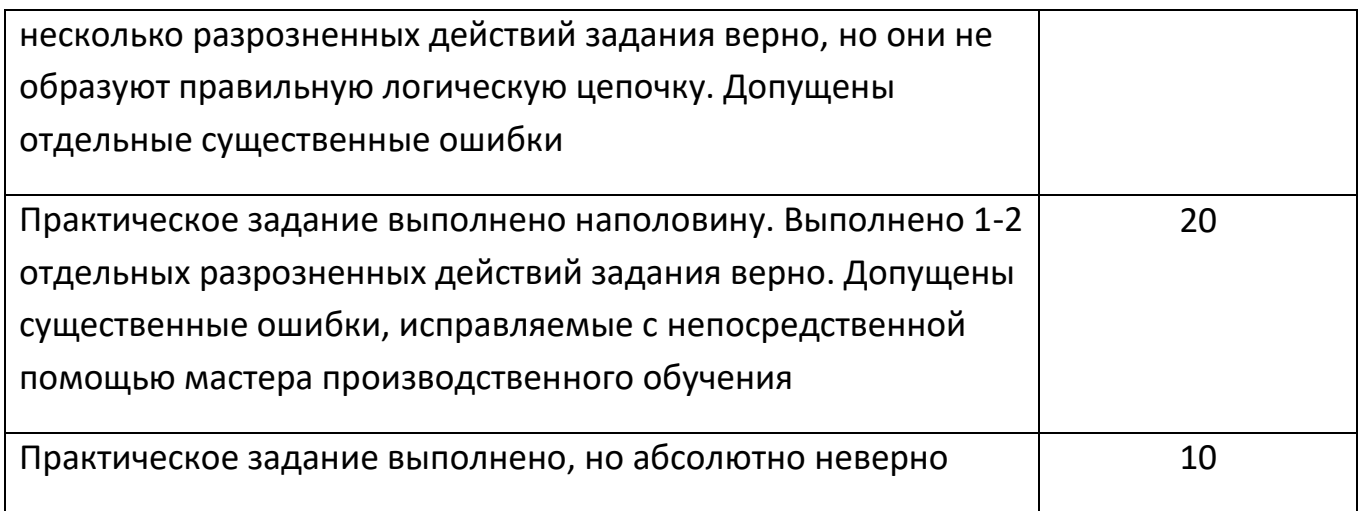

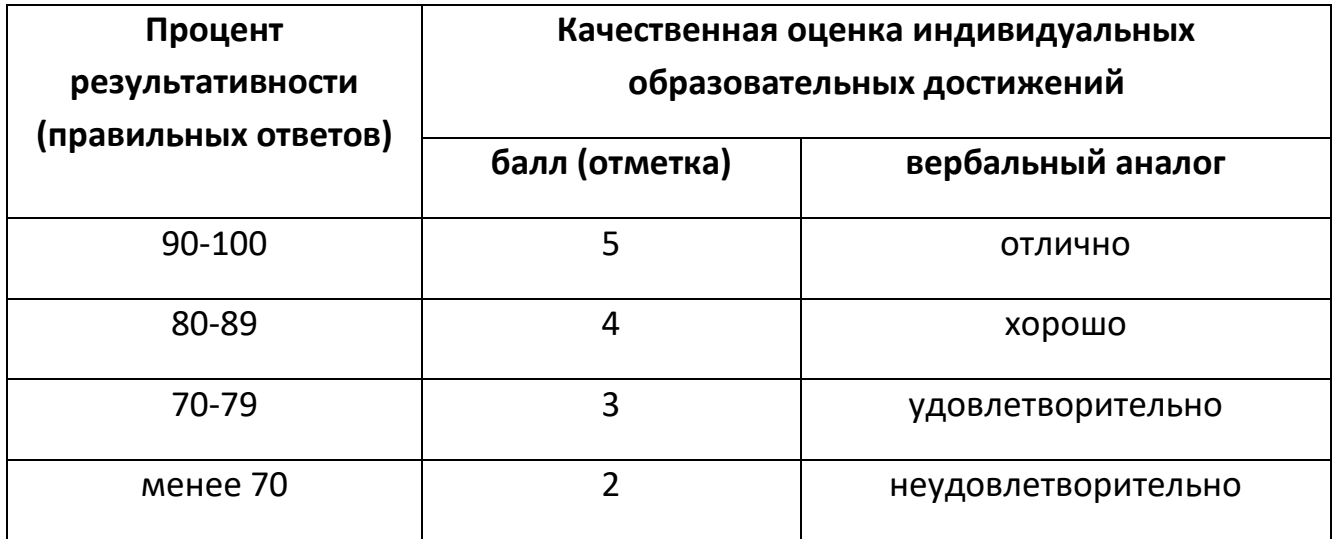

На этапе промежуточной аттестации по медиане качественных оценок индивидуальных образовательных достижений мастером определяется интегральная оценка, освоенных обучающимися профессиональных и общих компетенций как результатов освоения учебной программы.